B

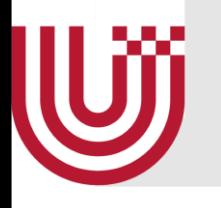

# Media Engineering Programming Tools

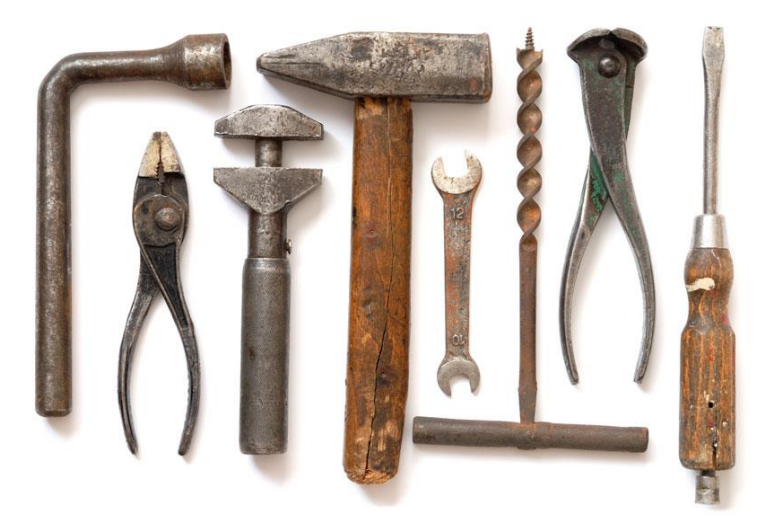

R. Weller

University of Bremen, Germany [cgvr.cs.uni-bremen.de](mailto:zach@in.tu-clausthal.de)

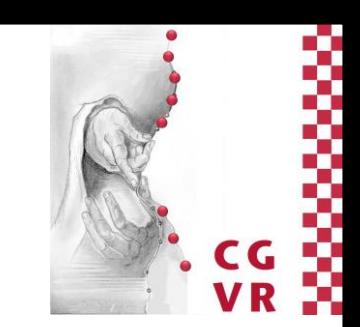

#### Bremen U Der Software Development-Lifecycle

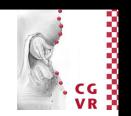

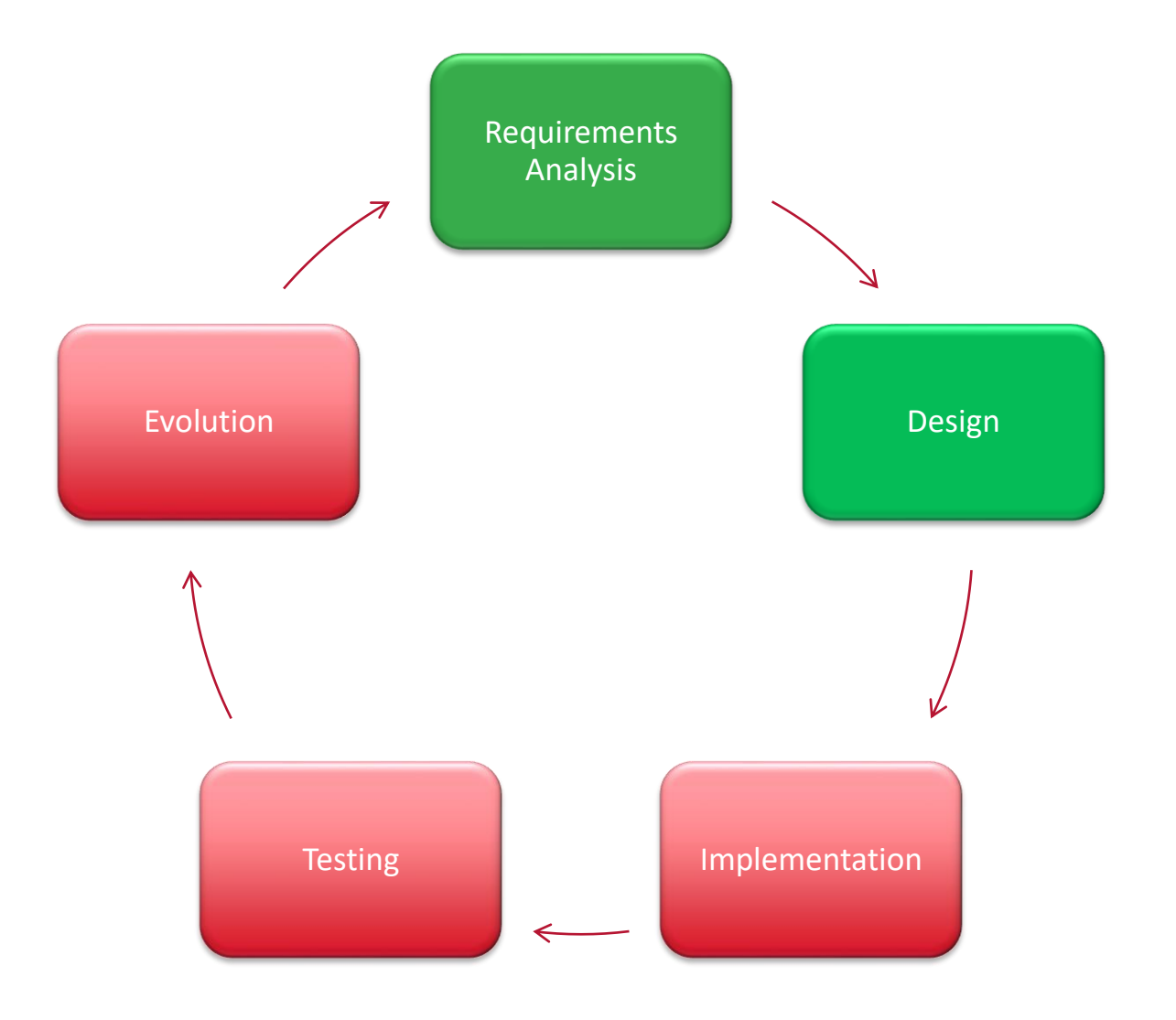

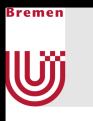

#### Also endlich?

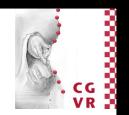

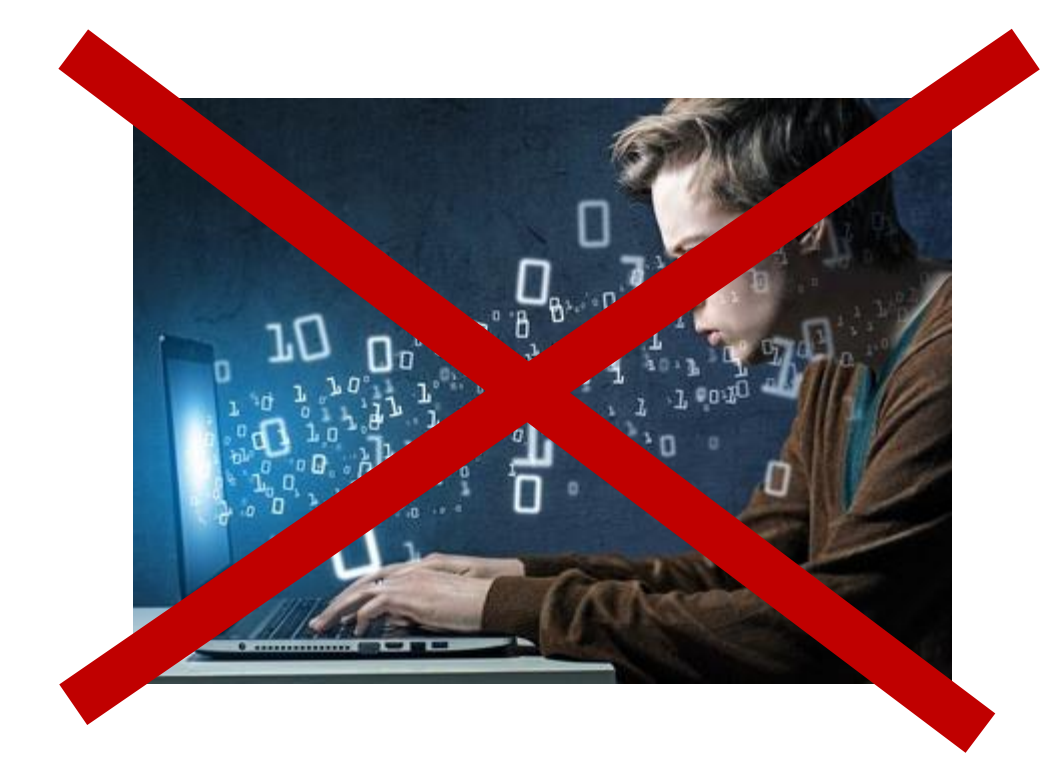

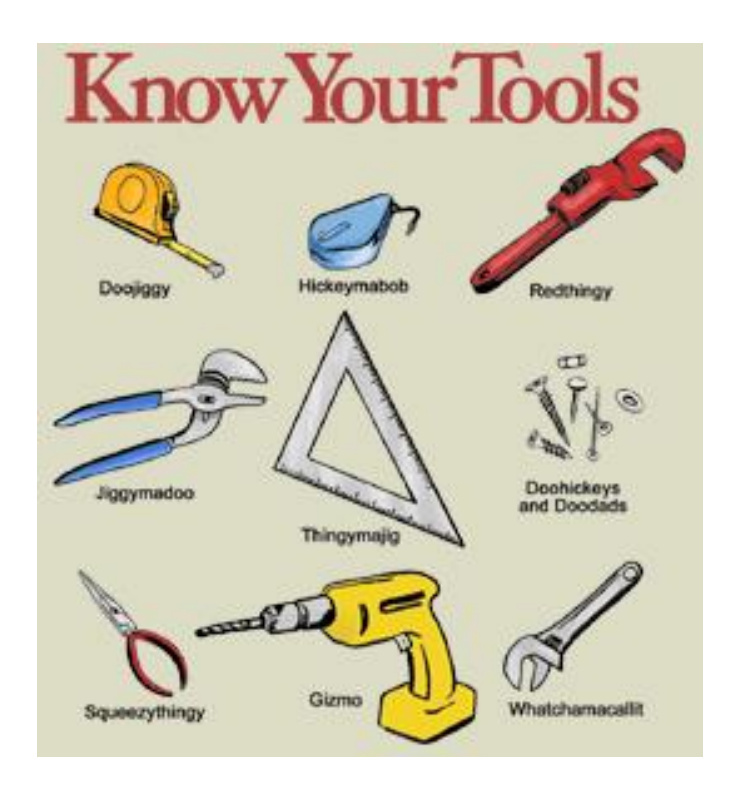

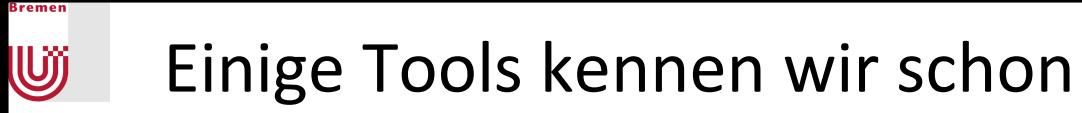

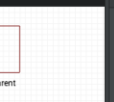

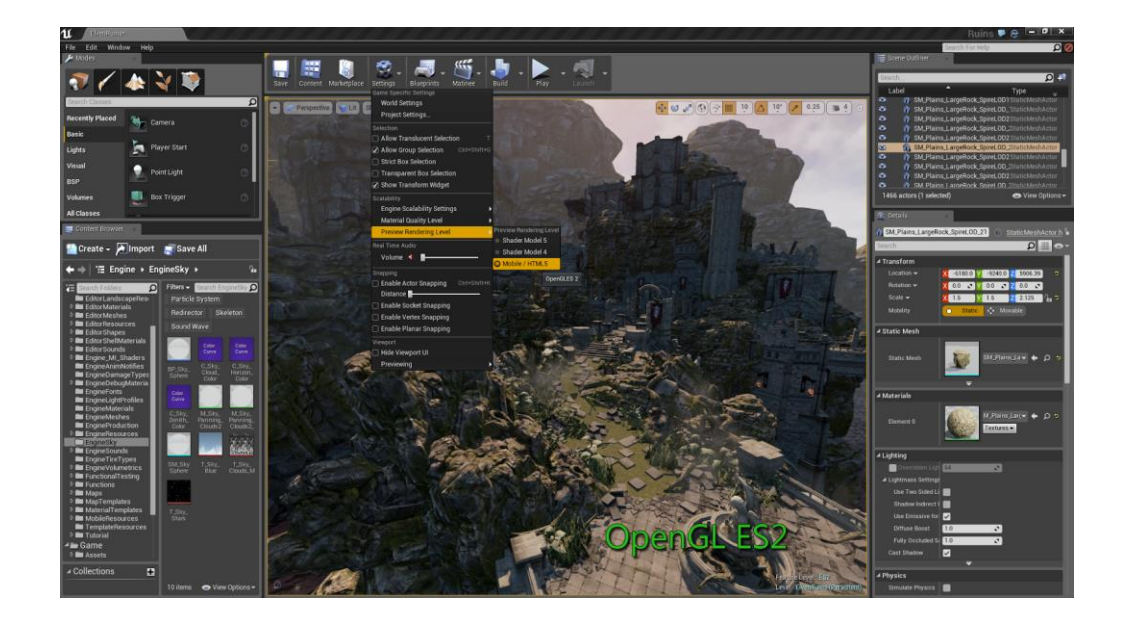

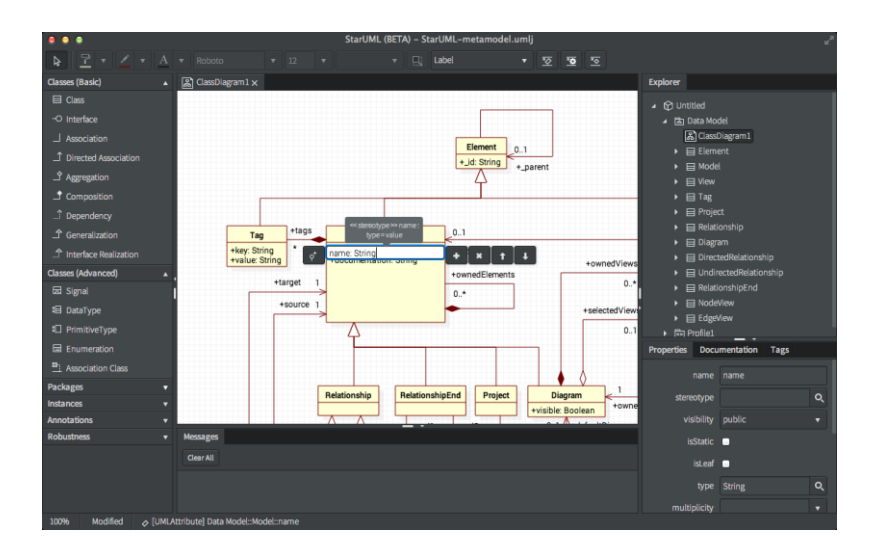

## U

## Viele Werkzeuge für digitale Medien

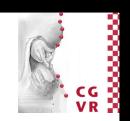

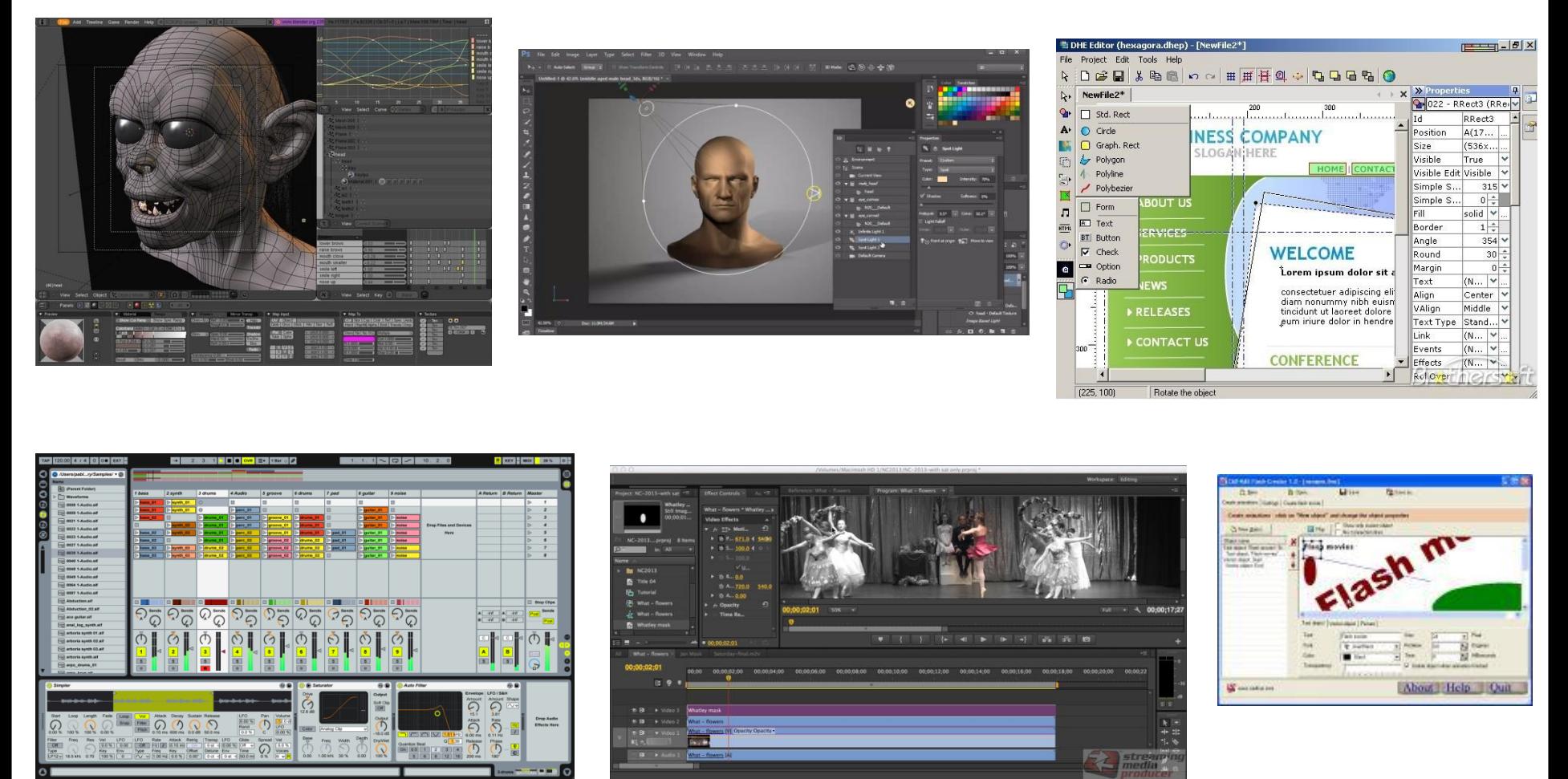

#### **In dieser Vorlesung beschränken wir uns auf Programmierwerkzeuge**

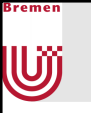

#### Programmierung – Die Anfänge

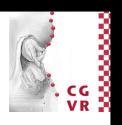

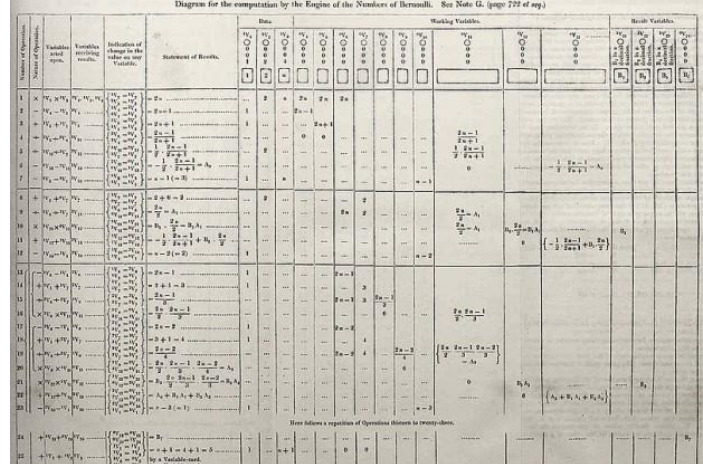

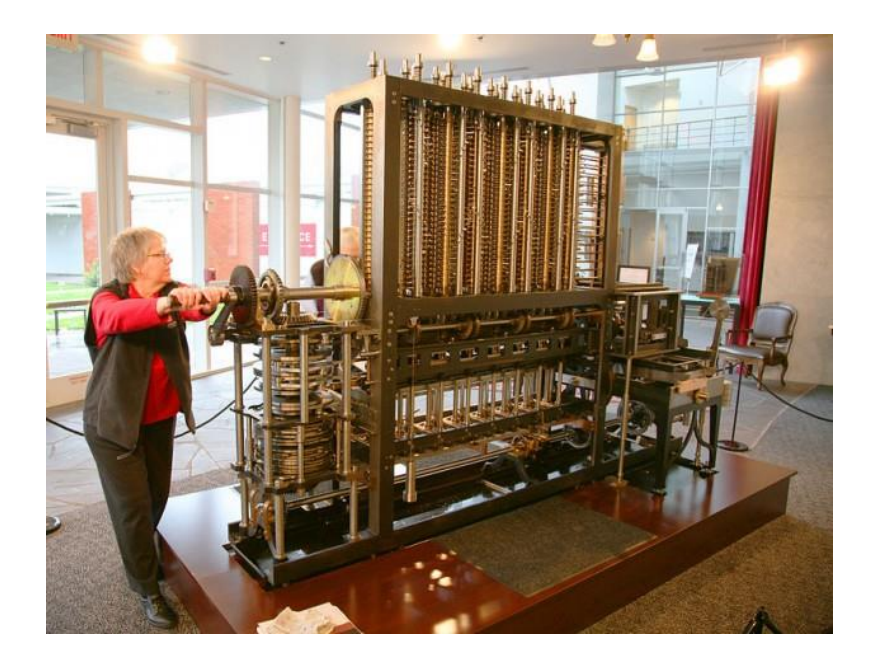

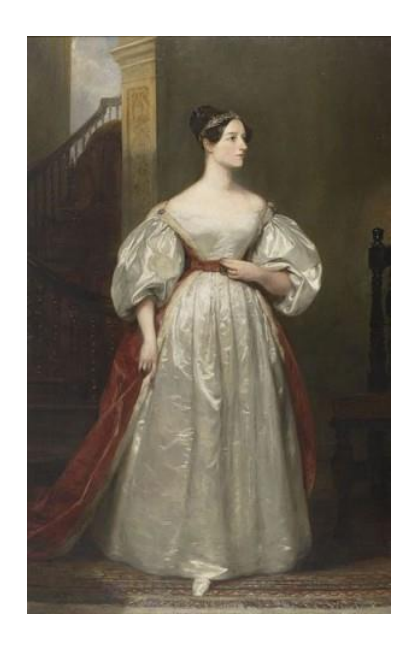

Ada Lovelace (1815 – 1852)

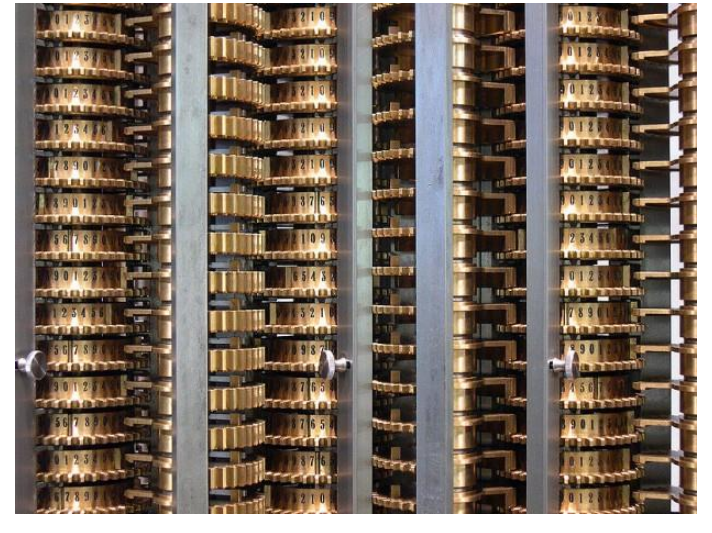

#### Bremen U

#### Programmierung im Wandel der Zeit

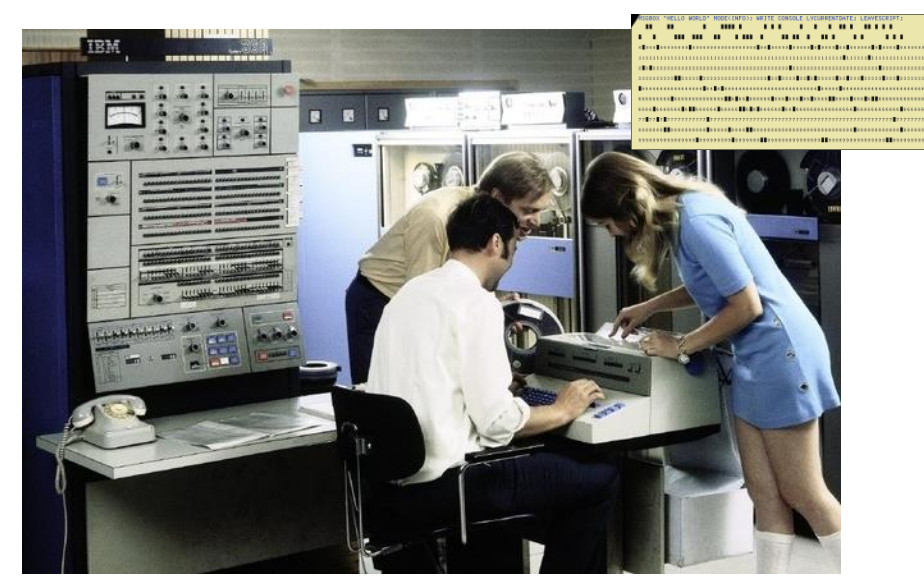

1969

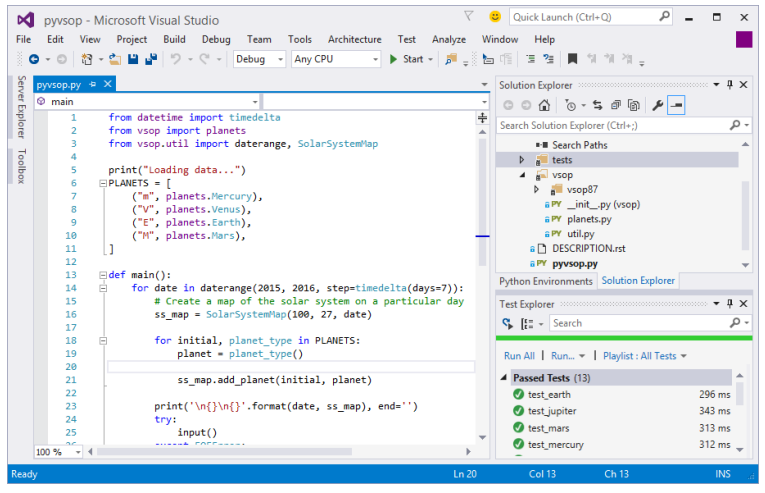

Heute 2154?

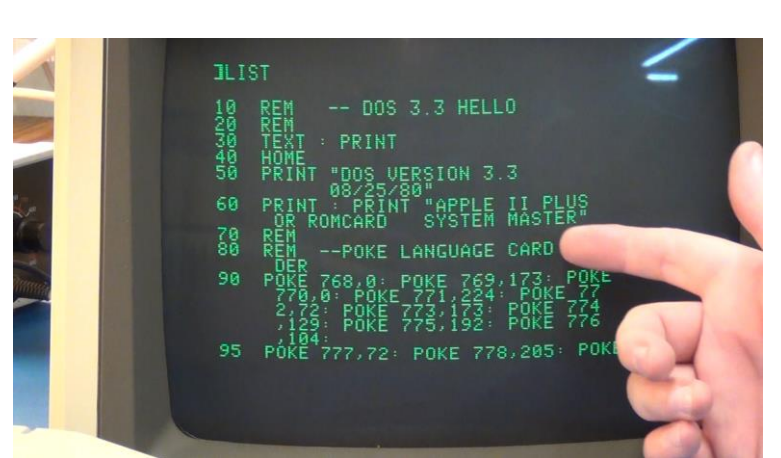

1980

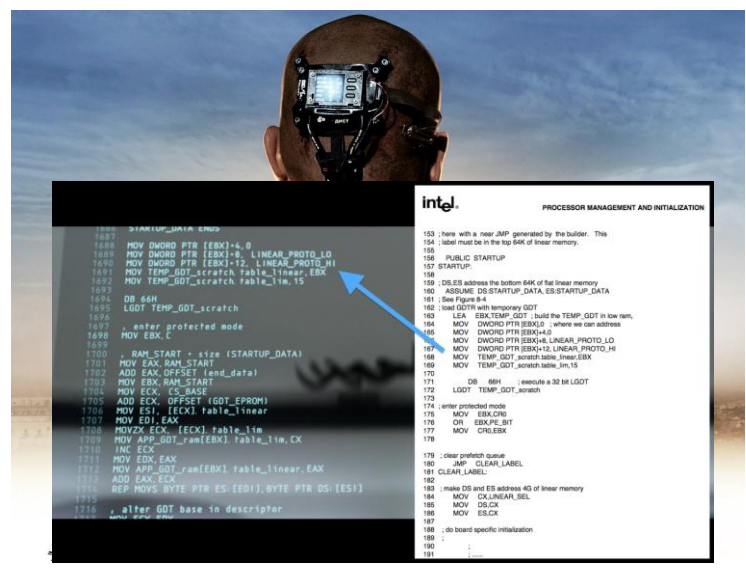

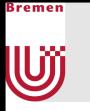

## Weg zum Ausführbaren Programm

- Quellcode
	- $\blacksquare$  In C++:
		- Header als \*.h
		- Implementation als \*.cpp Dateien speichern
- Compiler
	- Übersetzt Quellcode in maschinenlesbare Sprache
	- **Linker** 
		- Fasst mehrere kompilierte Module zu Gesamtprogramm zusammen
		- **E** Symbolische Adressen von Funktionen oder Variablen werden in Speicheradressen umgewandelt

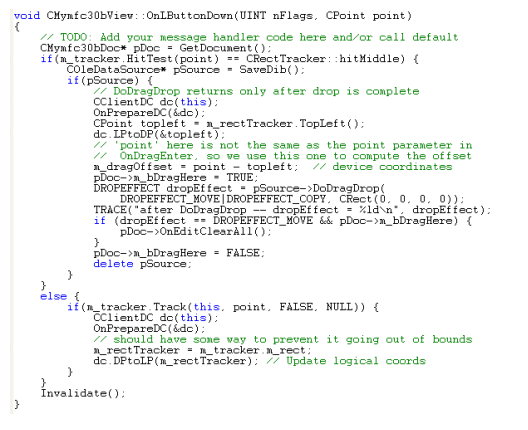

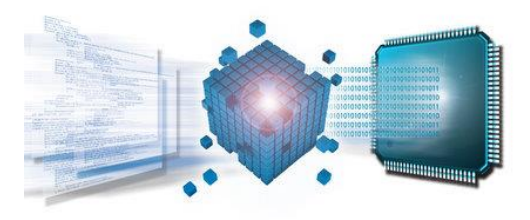

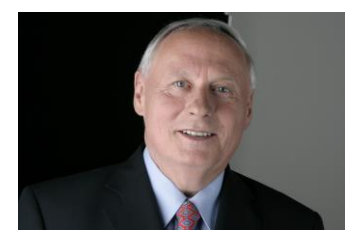

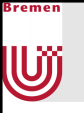

### Quellcode Editoren

- **Features** 
	- Syntax-Highlighting
	- Suchen und Ersetzen
	- Code-Faltung
	- Codevervollständigung
	- Calltips
	- Automatische Einrückung
	- Symbolbrowser
	- Makros

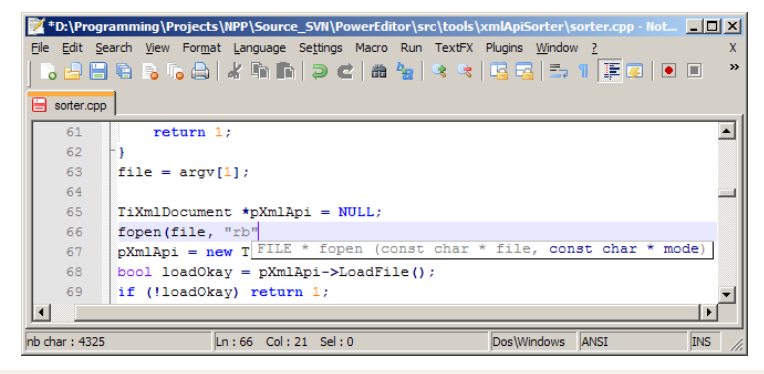

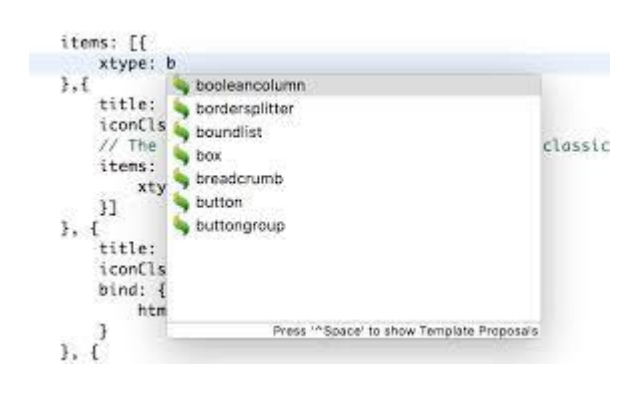

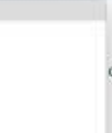

idSmokeParticles: : Init **PERMITERIAL ESTATE** vaid idimokeParticles: Init( vaid ) { if ( initialized ) { Shutdown(); // set up the free list for ( int 1 + 0; 1 + Not SHOE FARTICLES-1; i++ ) ( smokes[1].next = Asmokes[i=1]; stokes(NAL\_SMDEL\_FARTICLES-1).next + MAL); freeSnokes = &amokes[B]; numetivelmokes = 0; activeStages.Clear(); memori( &renderEntity, 0, sizedf( renderEntity ) }; renderEntity.bounds.Clear();

renderEntity.axis = matX\_identity; renderEntity.whaderParms[ SHADERPARM\_RED ] = 1; renderEntity.shaderParms[ SWOERPARM,GREEN ] = 1; renderEntity.shaderParms[ SHOERFARM\_BLUE ] = 1; renderEntity.shaderParms[1] + 1;

renderEntity.Model = renderModeDNanager->AllocModel(); renderEntity.Model-HinitEmpty[ mokeParticle\_SnapshotName ];

// we certainly don't want particle shadows renderEntity.noShadow = 1;

// huge bounds, so it will be present in every world area renderEntlity.bounds.AddPoint( idlec1(-100000, -100000, -100000) ); renderEntity.bounds.AddPoint( idnest( 100000, 100000, 100000) );

renderEntity.callback = idSnokeParticles::ModeDCallback; // add to renderer list renderEntityHandle = gameRenderMorld-MddEntityDef( &renderEntity );

currentParticleTime = <t;

Initialized + true;

If { initialized } { Shelstown (3) // set on the free list. for  $\xi$  int 1 = 8; 1 < NAX\_SHOKE\_PARTICLES-1; 1++ 3 { sepkes[1].nost = &sepkes[1+1]; SMOKEN DWA\_SHORE\_PARTICLES-1] . noot\_ = NALL: FreeShokes = &snokes[0]; numictiveSmokes + 0; activeStages.Clear(); ment( ArenderDvLity, 8, sizesf( renderDvLity 3.3; renderEntity.bounds.Clear();

(diministrations) that

void ifinoneParticles: Init( waid ) {

**Call Control Ad** 

> renderEntity.unix = math\_identity; renderDntity.shadarforms[ SHADRPARK\_RED ] = 1; renderDntity.thaterformE SHODENAMM.CREEN 3 = 1; renderDrtity. shaderForms[ SHADERFARM BLUE ] = 1; renderEntity shaperform[3] = 1;

renderEntity.\Mudel = renderModelManager->ill=mussic); renderEntity.HRudel->Initimety( empkeParticle\_SnapshotName );

// se certainly din't sent particle shalles renderEntity.nothusum = 1;

// haw boards, as it will be present in every world area renderEntity.lounds.Addhulint( Love:32-180000, -180000, -180000) }; renderEntity.boomis.kdmsbird\_idVoc3[ 180000, 180000, 180000] };

renderEntity.calibath. = idSmmaParticles: ModelCaliback; // add to renderer Just renderEntityMandle = gameMenderMorid+>==========>>==== &renderEntity 1;

punnentParticleTime = -1;

initialized + true;

#### Einige Quellcode-Editoren

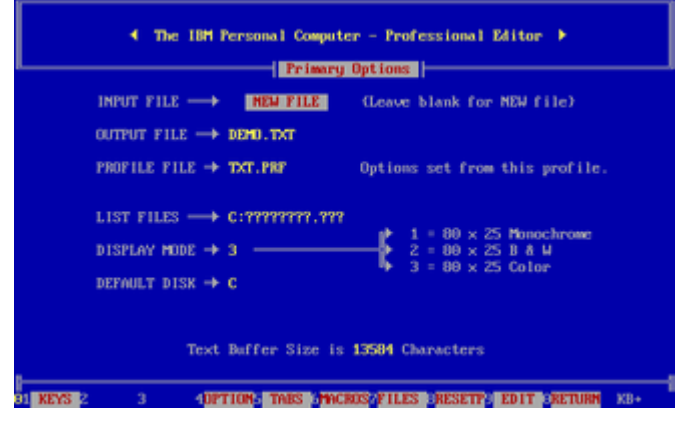

#### *IBM Professional Editor*

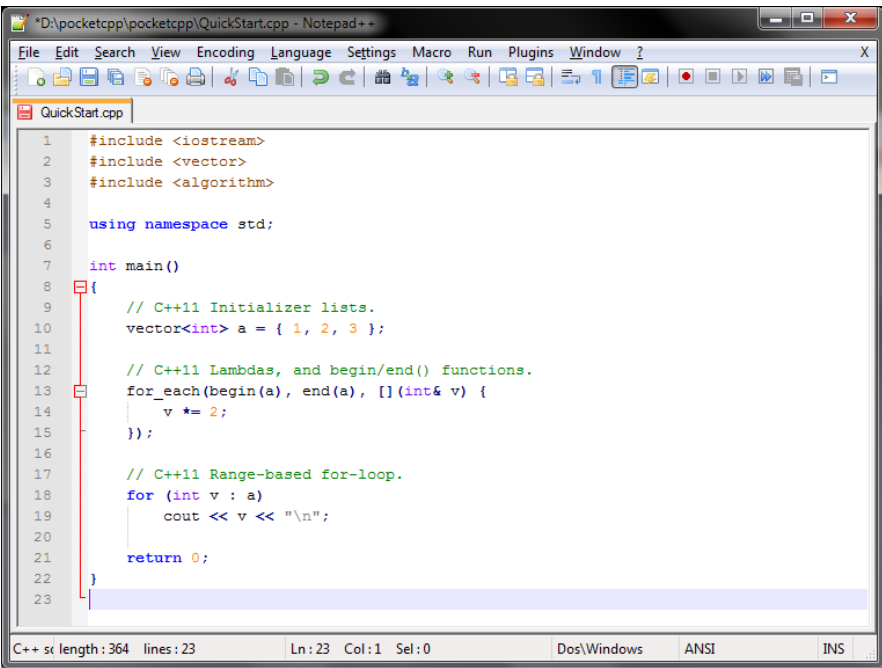

#### *Notepad++*

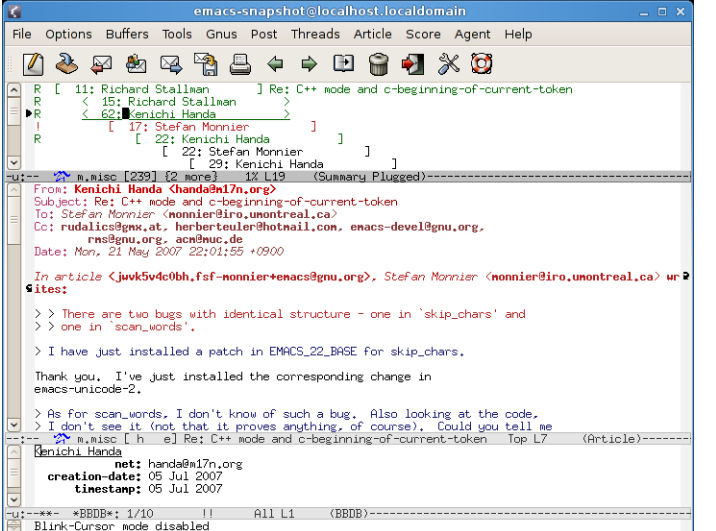

*Emacs*

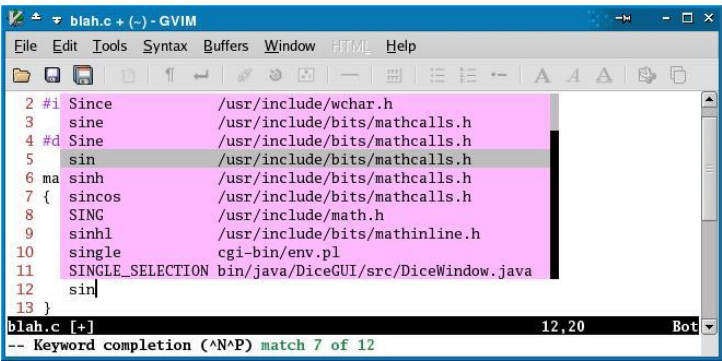

*Vi*

Bremen

U

## Warum braucht man schönen Code?

- "Schönen" Code schreibt man nicht (nur) für sich selbst
	- **Programmieren heute meist Teamarbeit** 
		- Kollegen müssen den Code auch lesen
	- Wiederverwendbarkeit
		- Eventuell will man Codeteile in Zukunft in anderen Projekten wieder verwenden
	- Wartung

}remer

UŰ

- 80% der Lebenszeit entfallen auf Wartung
- Programmierer warten selten selbst

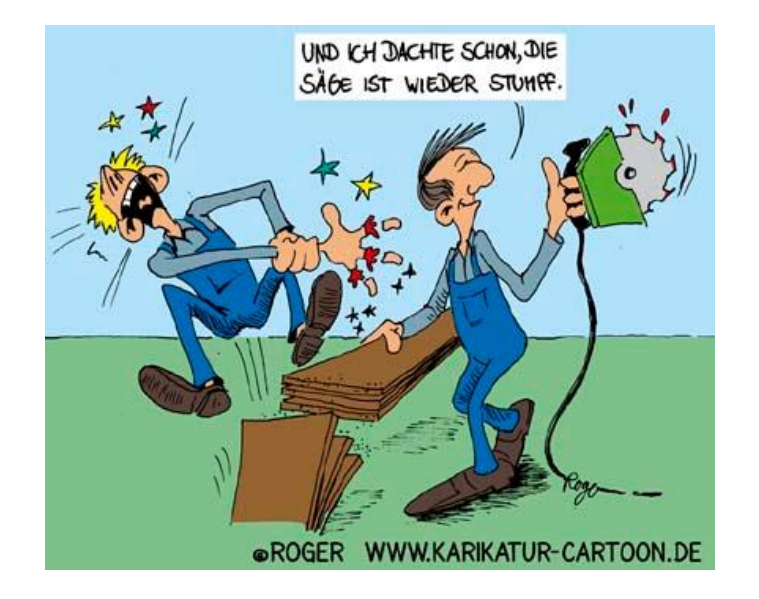

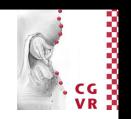

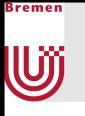

#### Wann ist Code schön?

- Ziel: Der perfekte Code ist
	- Lesbar
	- Verständlich
	- Wartbar
- **Elemente guten Programmierstils** 
	- **E** Festlegung von Namenskonventionen
		- $-$  Benennung von Klassen, Variablen, Funktion $\epsilon$
	- Code-Strukturierung
		- Einrückungen
		- Leerzeichen
		- Zeilenanzahl
	- **Dokumentation** 
		- Kommentare

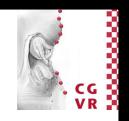

#### GOOD CODE IS...

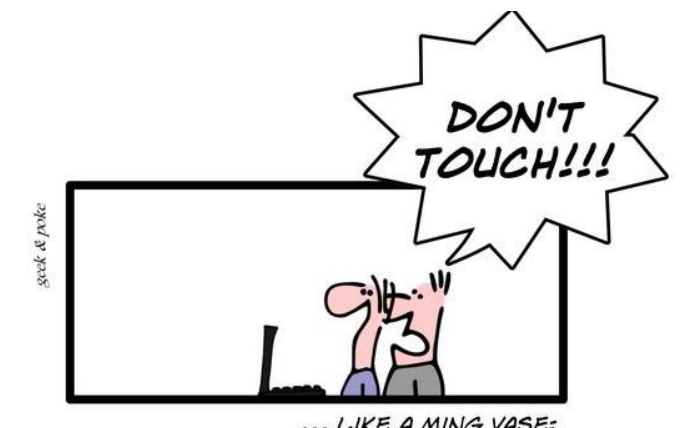

... LIKE A MING VASE: **BEAUTIFUL BUT FRAGILE** 

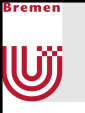

### Standards?

- Einige Qualitätsnormen im Softwarebereich fordern die explizite Anwendung von Regelwerken
	- **Beispiel: MISRA-C (1998)**
- Tatsächlich hängen die Regeln von vielen Faktoren ab
	- Programmiersprache
	- Projektgröße
	- **EXECUTE: Historische Entwicklung**
	- …
- **Beispiele** 
	- Google Java Style (19 Seiten)
	- **GNU Coding Standards (85 Seiten)**
	- **Example 2 Seiters** Linux Kernel Coding Style (3 Seiten)
	- CGVR-Programmierrichtlinien

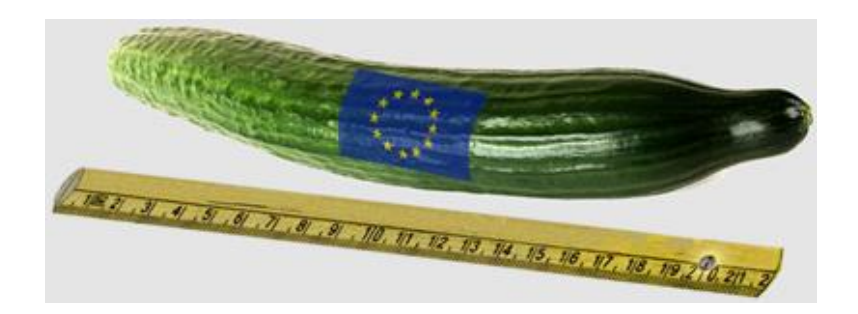

## Bekannte Namenskonventionen

- Ungarische Notation
	- **Entwickelt von Charles Simonyi**
	- **Example Zeit von Microsoft verwendet**
	- Beispiele:

}remen

U

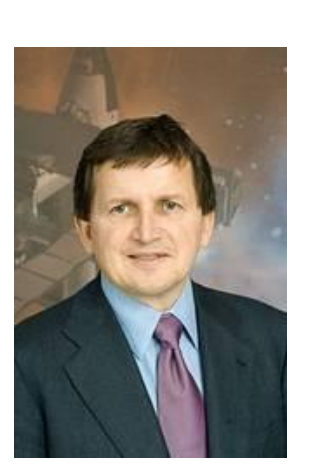

- Variablennamen setzen sich aus (Präfix) (Datentyp) (Bezeichner) zusammen
- ichArray, uuluwchArray
- Namen wegen Herkunft des Erfinders und des exotischen Aussehens
- **EXTERF** Linus Torwalds Meinung: "Encoding the type of a function into the name (socalled Hungarian notation) is brain damaged—the compiler knows the types anyway and can check those, and it only confuses the programmer"
- Ähnliche Konventionen
	- Reddick-Namenskonvention (Microsoft .NET)
	- **EXECT:** Leszynski-Namenskonvention (Microsoft Access)

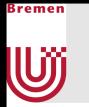

## CGVR-Namenskonventionen

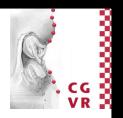

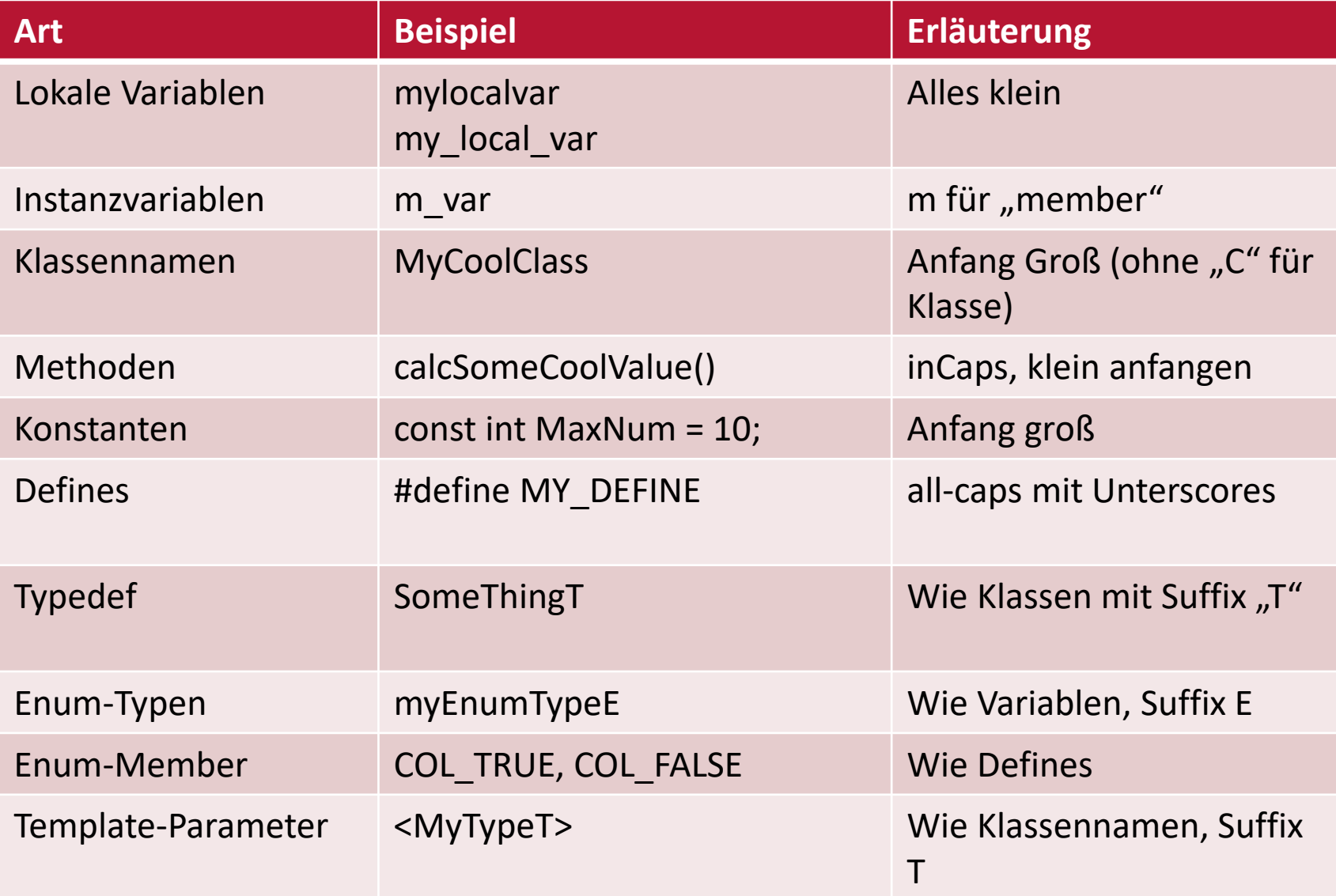

## CGVR-Konventionen für Einrückungen

- Allman/"East Coast"-Style
- Einrückung: 4 Leerzeichen
	- Keine Tabulatoren verwenden
- Klammern beginnen in eigener Zeile
	- **E** Leichtere Zuordnung

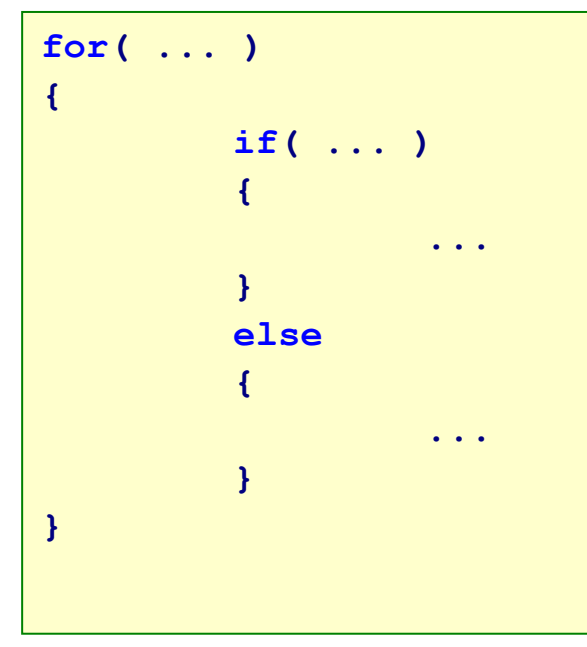

- Nicht K&R-Style verwenden
	- Vorteil: Code kompakter
		- Aber bei heutiger Monitorauflösung kein Argument mehr
	- Nachteil: Öffnende Klammern werden leicht übersehen

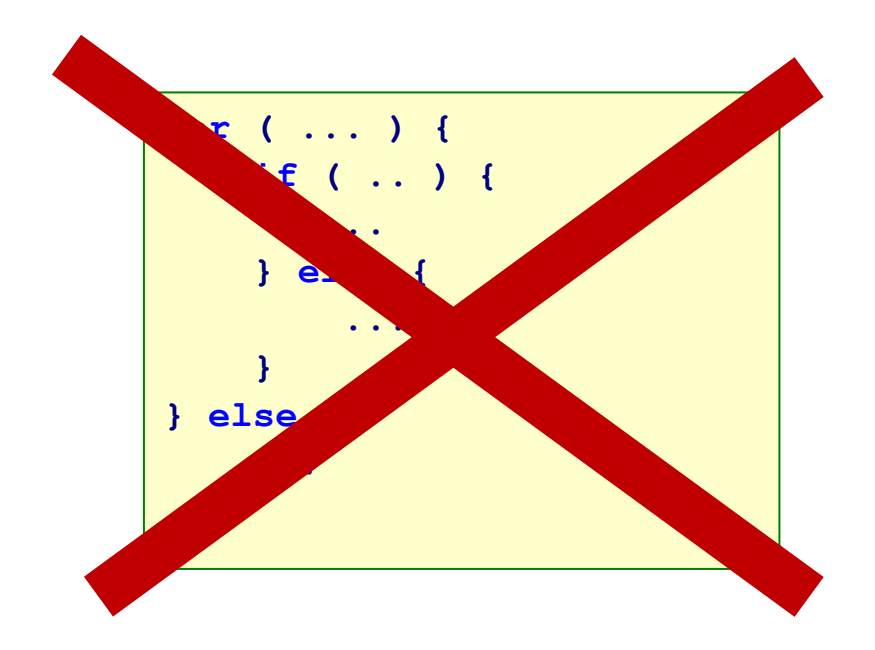

U

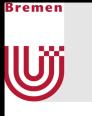

### Weitere CGVR-Konventionen

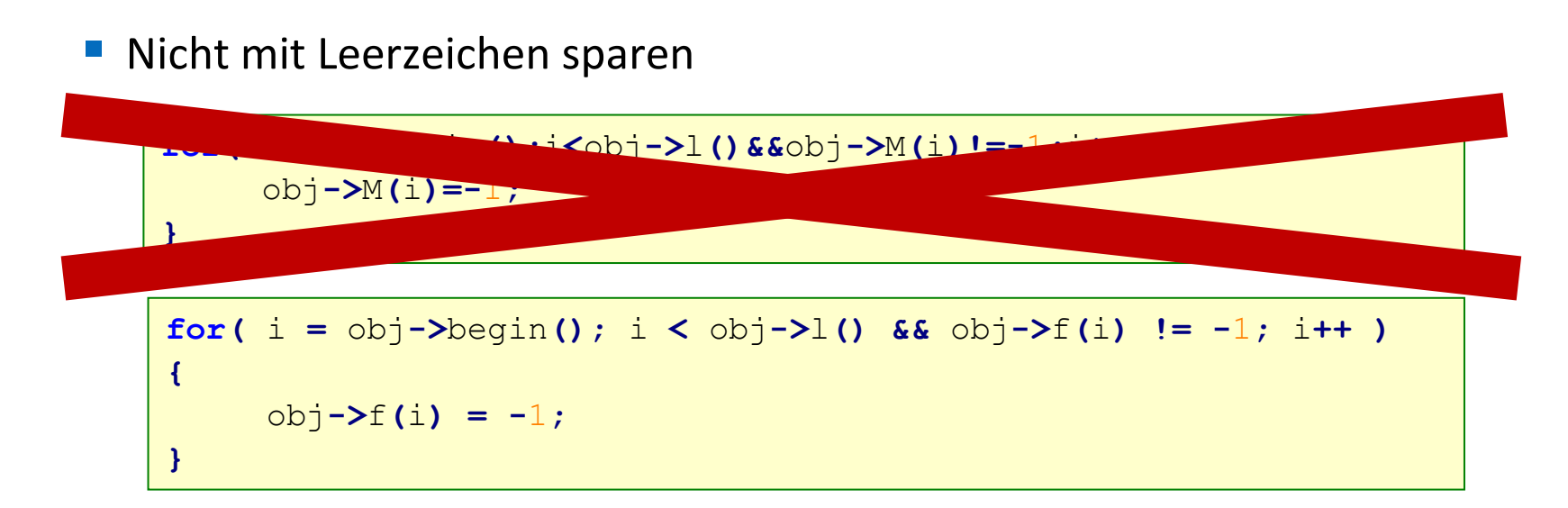

- Maximale Zeilenlänge: 80 Zeichen
	- Kürzere Zeilen leichter lesbar
		- Vergleiche mehrspaltigen Satz in Zeitungen
	- Formatierung bleibt beim Ausdrucken vorhanden
	- Bei zu großer Schachtelungstiefe eher in Funktionen auslagern
	- Verhindert zu lange Namen
		- Namenswahl extrem wichtig, lang Klassennamen deuten oft auf Designfehler hin

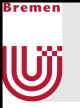

### CGVR-Konventionen für Klassen

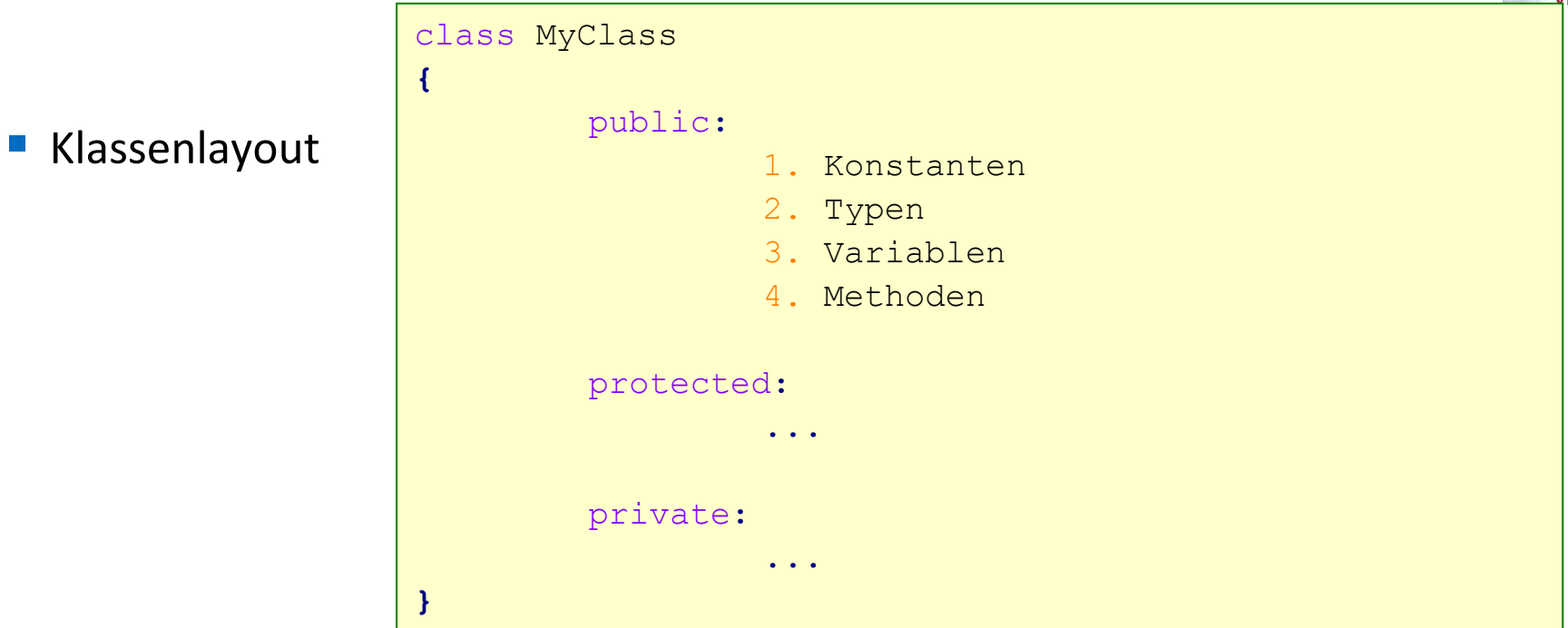

**Tabulieren von Variablen** 

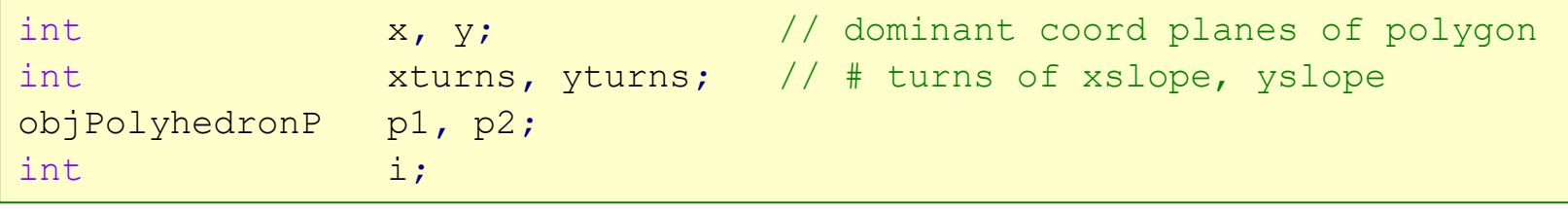

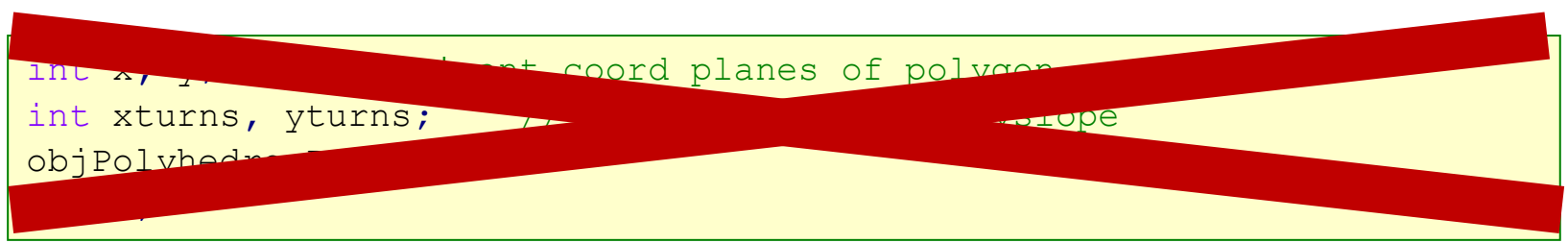

#### Kommentare

Bremen

UÏ

- **Mehrere Funktionen** 
	- **.** Hilft eigene Gedanken zu ordnen (und damit sauberer zu programmieren)
	- **.** Hilft anderen zu verstehen, was passiert
	- Code ist nicht selbsterklärend!
- Wie man es macht und wie nicht
	- "Später" kommt nie!
	- **Optimalerweise dann kommentieren, wenn** Funktion "halb"-fertig ist
		- Gedanken noch frisch
		- Anschließend nochmal überprüfen

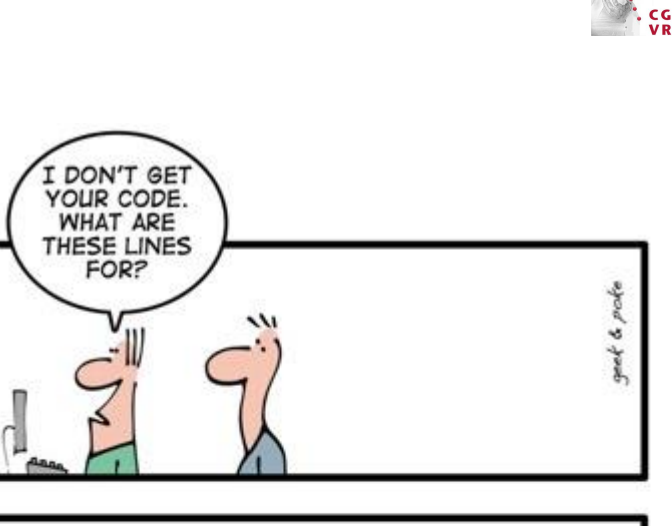

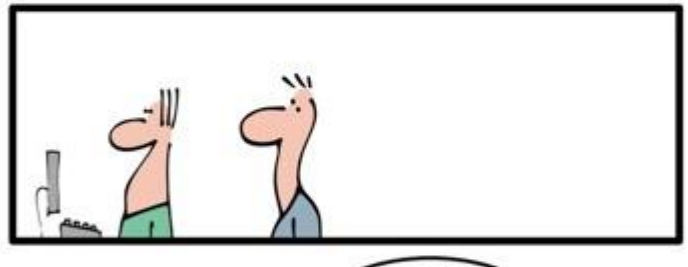

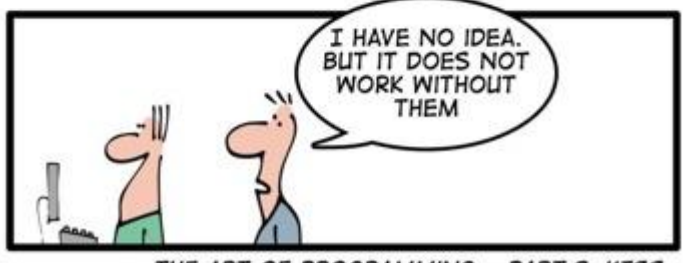

THE ART OF PROGRAMMING - PART 2: KISS

#### Arten von Kommentare

- Grundsätzlich 4 Arten von Kommentaren
	- **Am Anfange von Klassen** 
		- Adressat: Verwender der Klasse
		- Big Picture

Bremen

**W** 

- Besonderheiten (z.B. Compiler-Flags)
- Vor Funktionen
	- Beschreibung
	- Parameter (besonders Ausgabeparameter kennzeichnen)
	- Pre-/Postconditions
	- Seiteneffekte
- Vor Variablen
	- Immer vor globalen Variablen
- **E** Zwischen Code-Abschnitten
	- Beschreiben was gemacht wird, nicht wie

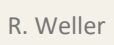

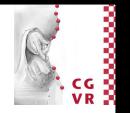

## Beispiel: Kommentierung einer Funktion

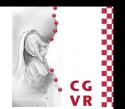

**E** Diesen Header vor jede Funktion kopieren und ausfüllen!

```
/** Do something (Einzeiler)
\star@param param1 blubber (in)
  @param param2 bla (out)
*
* @return
* Beschreibung der Rückgabe-Werte, z.B.
* -1 falls fehlgeschlagen, 0 wenn alles ok.
*
* Ausführliche, mehrzeilige Beschreibung, z.B.
* Diese Funktion berechnet ...
* Basiert auf dem Algorithmus von ...
\star* @throw Exception
* Genaue Beschreibung der Exceptions und deren Bedingungen, z.B.
* XOutOfMemory, falls kein Speicher mehr verfügbar.
* XCoffee, falls kein Kaffee mehr da.
\star* @warning
* Beschreibung von Eingabe-Parameter-Werten oder Zuständen,
* die zu Fehlern oder Abstürzen führen, die aber nicht abgefangen werden.
* (sollte nur sehr selten vorkommen!)
```
Bremen

<u>Wj</u>

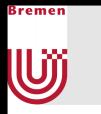

## Beispiel: Kommentierung einer Funktion (cont)

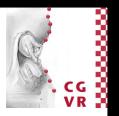

```
* @pre
* Genaue Beschreibung der Vorbedingungen, z.B.
* Erwartet, dass die Funktion init() schon aufgerufen wurde.
* Param1 muss von der Funktion blub() berechnet worden sein.
*
* @sideeffects
* Nebenwirkungen, globale Variablen, die verändert werden, .., z.B.
* @arg The global variable @c M_Interest will be modified.
*
* @todo
    Schneller machen.
*
* @bug
    Produziert einen core dump, wenn @a param1 = 0.0 ist.
*
 @internal
*
* @see
   Querverweise auf andere Funktionen, z.B., weil sie etwas ähnliches berechnen,
* oder weil es irgend eine Abhängigkeit zwischen beiden gibt. Beispiel:
* eineAndereFunktion()
*
**/
```
## Software-Dokumentationswerkzeuge

- Automatische Generierung von Dokumenten aus verschiedenen Quellen
	- Quelltext

}remen

U

- UML-Diagrammen
- **Export als browsbare HTML-, PDF- oder Epub-Dateien**
- Beispiele:
	- Doxygen (C++)
	- Javadoc (Java)

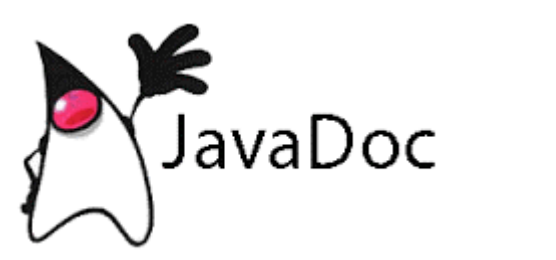

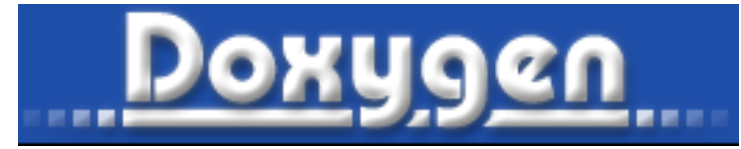

#### Live-Demo Doxygen

Bremen

U

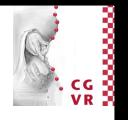

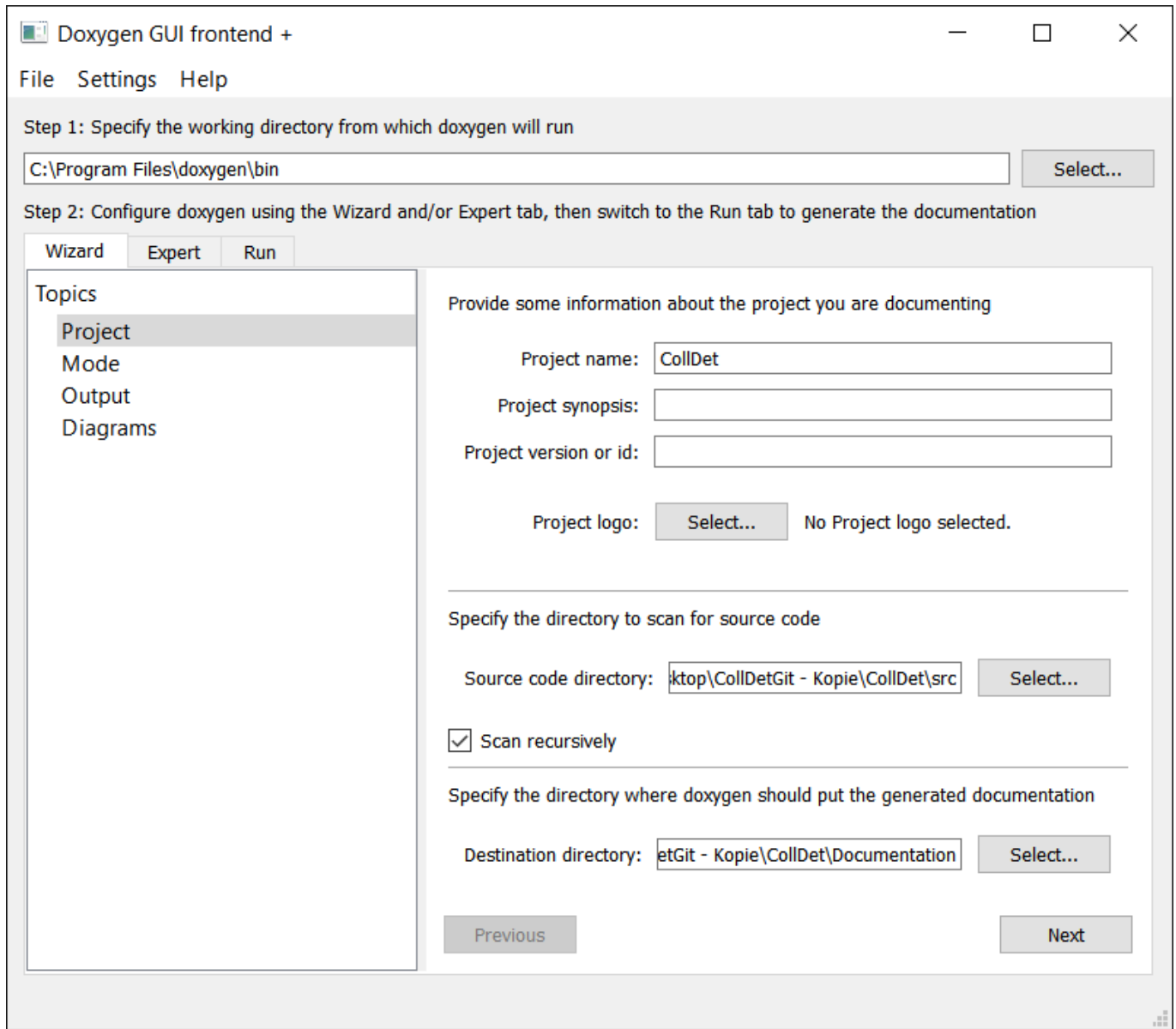

## Uÿ

## Tools für schönen Code?

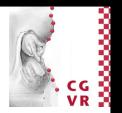

- **Beautifier (auch Quelltext-Formatierer)** 
	- Formatieren vorhandenen Quelltext gemäß voreingestellter Regeln
	- **Beispiel: Prettyprint**
- Style Checker
	- Überprüft die Einhaltung eines vorher definierten Programmierstils
	- Führt im Gegensatz zum Beautifier aber meis keine Umformatierung durch
	- Unterstützen oft auch eine (sehr eingeschränkte) semantische Analyse

```
int
foo (int k)
{
  if (k < 1 | | k > 2){
      printf ("out of range\n");
      printf ("this function requires of 1 or 2\ ");
    }
  else
    {
      printf ("Switching\n");
      switch (k)
             {
             case 1:
               printf ("1\n");
               break;
             case 2:
               printf ("2\n");
               break;
             }
    }
}
```

```
int foo(int k){if(k<1||k>2){printf("out of range\n");
printf("this function requires a value of 1 or 2\n");}else{
printf("Switching\n");switch(k){case 1:printf("1\n");break;case 2:printf("2\n");break;}}}
```
## Das Gegenteil – Code Obfuscators

- Macht das Gegenteil vom Beautifier
- Ziel: Soll Reverse-Engineering verhindern
	- **E** Security-by-Obscurity
- **Beispiel**

}remen

Uÿ

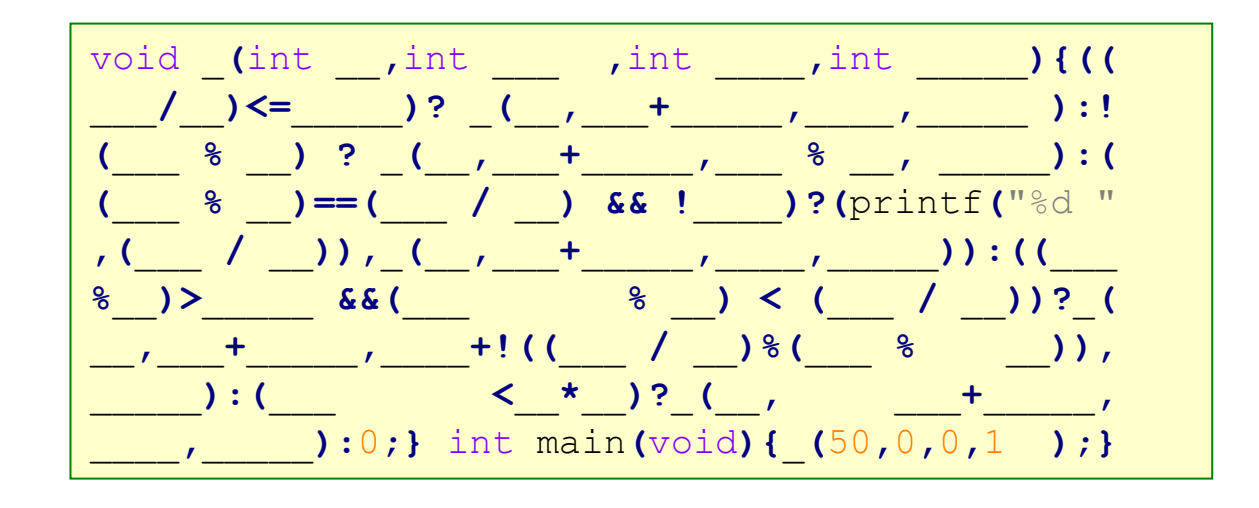

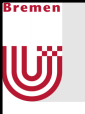

## Kompilieren und Linken

- Speichern aller \*.cpp und \*.h-Dateien
- Aufruf des Compilers
	- Dieser erzeugt \*.obj-Dateien als Zwischenergebnis
- Aufruf des Linkers
	- Zusammenfassen der \*.obj-Dateien (und eventueller externer Abhängigkeiten) zu ausführbarem Programm

E:\Zhenya\Program\menuet\article\_hll\examples\vc\hello>cl /c /O2 /nologo /GS= /G R- hello.cpp kosFile.cpp kosSyst.cpp mcsmemm.cpp hello.cpp kosFile.cpp kosSyst.cpp mcsmemm.cpp Generating Code... E:\Zhenya\Program\menuet\article\_hll\examples\uc\hello>link /nologo /manifest:no /entry:crtStartUp /subsystem:native /base:0 /fixed /align:16 /nodefaultlib hell o.obj kosFile.obj kosSyst.obj mcsmemm.obj LINK : warning LNK4108: /ALIGN specified without /DRIUER; image may not run |E:\Zhenya\Program\menuet\article\_hll\examples\∪c\hello>pe2kos hello.exe hello E:\Zhenya\Program\menuet\article\_hll\examples\uc\hello>

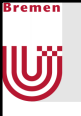

## The Good News

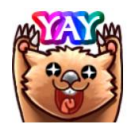

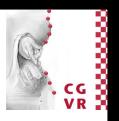

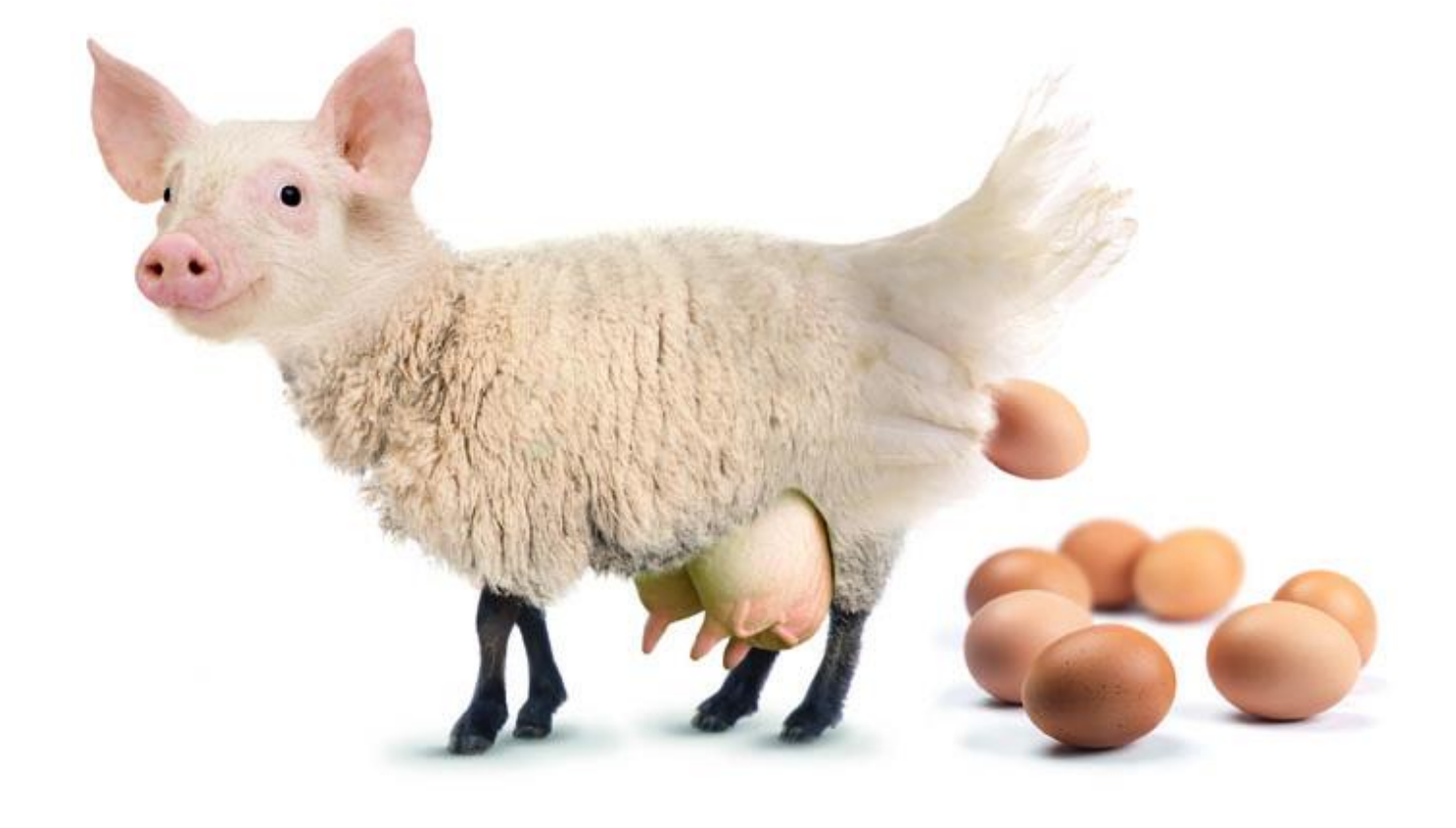

## Integrierte Entwicklungsumgebungen (IDEs)

■ Quellcode-Editor

U

- Integrierter (automatisierter) Aufruf von Compiler und Linker
	- Je nach unterstützten Sprachen auch Interpreter
- **Oft noch zusätzliche Features:** 
	- **· Integrierter Debugger**
	- Refactoring
	- **· Versionsverwaltung**
	- Profiling
	- **· Projektmanagementtools** 
		- UML-Editoren
	- **Werkzeuge für das GUI-Design**

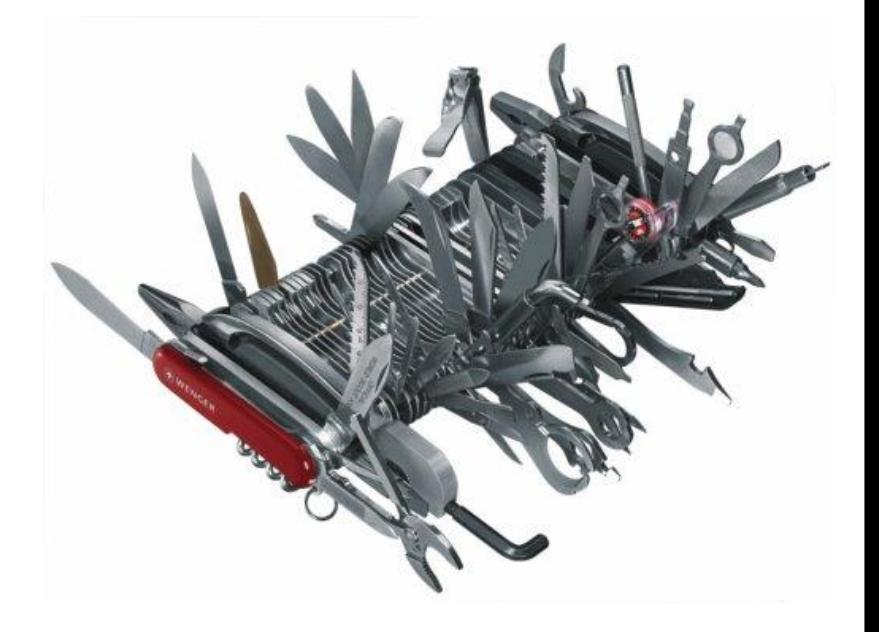

■<br>…

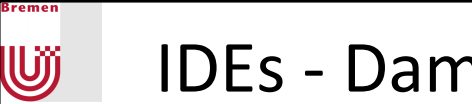

#### IDEs - Damals und Heute

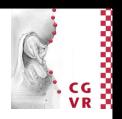

 $\omega \times - \infty$ 

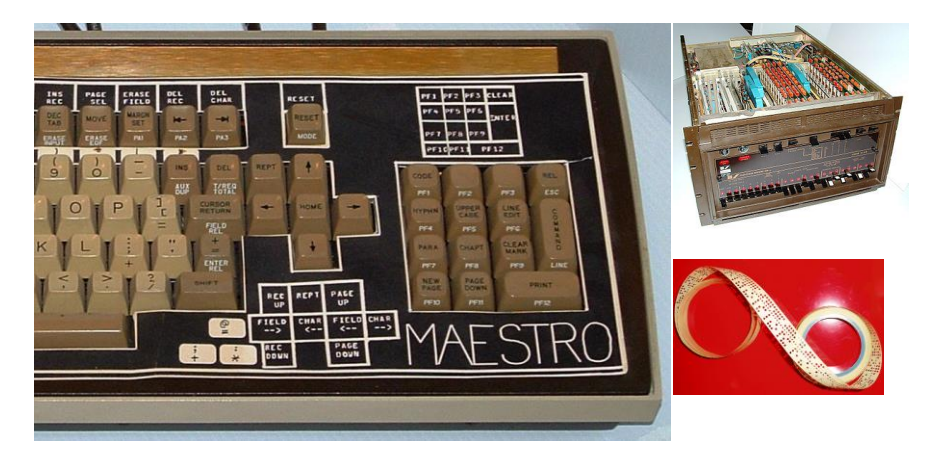

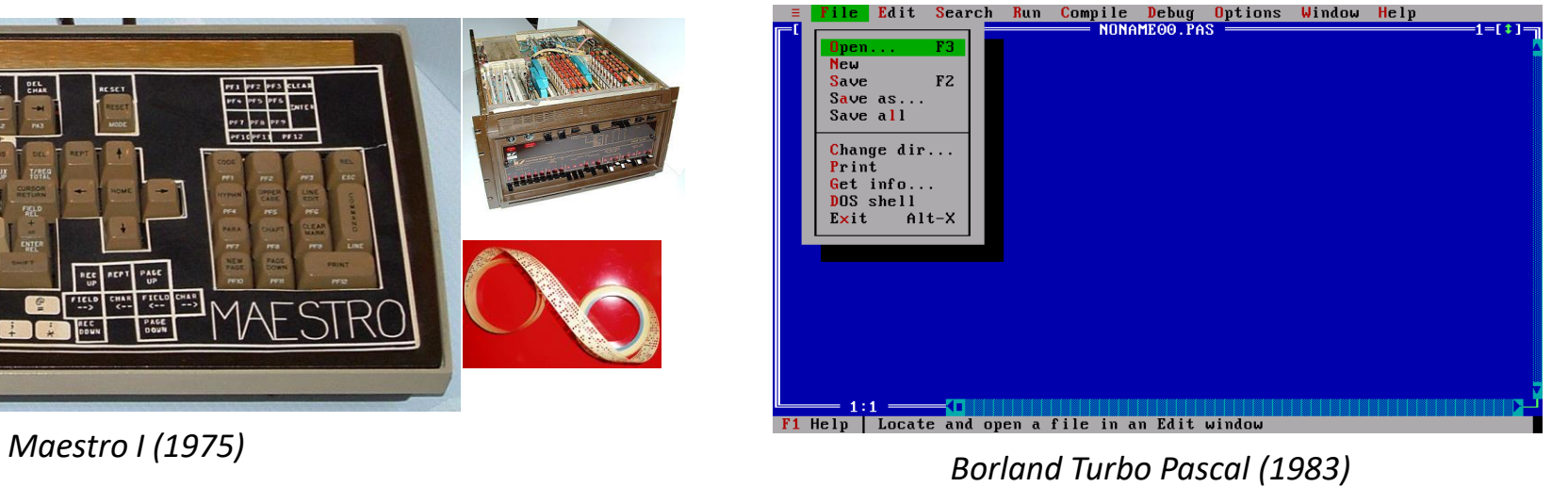

New systems.cc - OTads - Ot Creat

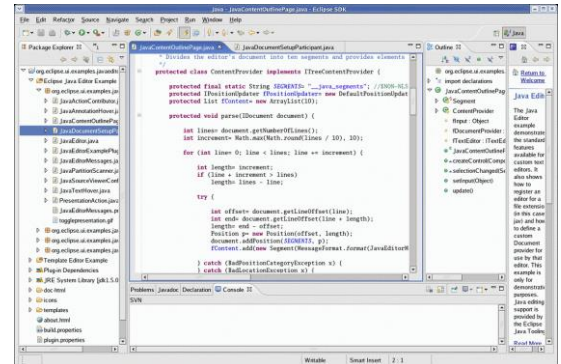

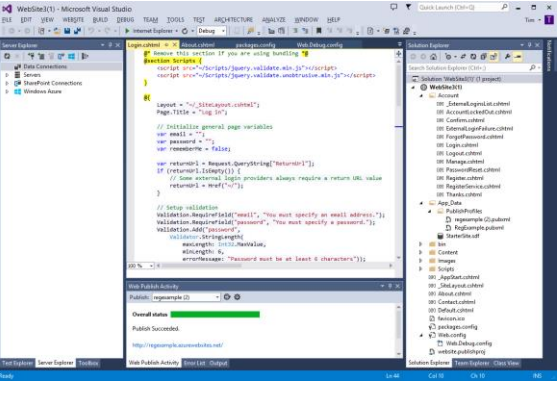

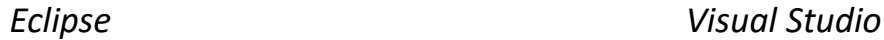

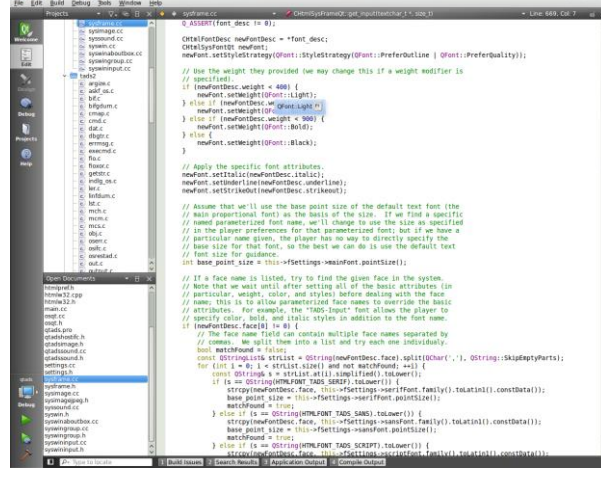

*Qt Creator*

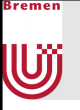

## Debugger

- Werkzeug zum Auffinden von Fehlern
	- Vornehmlich in Programmen
	- Gibt es aber auch für Hardware
	- Kann auch zum Reverse-Engineering eingesetzt werden
- Hauptfunktion:
	- **EXALTER EXALTER PROGET Annualty Programms zu beliebigem Zeitpunkt**
	- Inspektion des Inhalts des Speichers
- Prinzipiell lässt sich jedes Programm auf Assembler-Ebene debuggen
- Debugger für Hochsprachen bieten aber viele Komfortfunktionen
	- **E** Auflösung von Funktionen
	- Haltepunkte direkt im Quellcode-Editor
	- **E** Ändern von Speicherinhalten

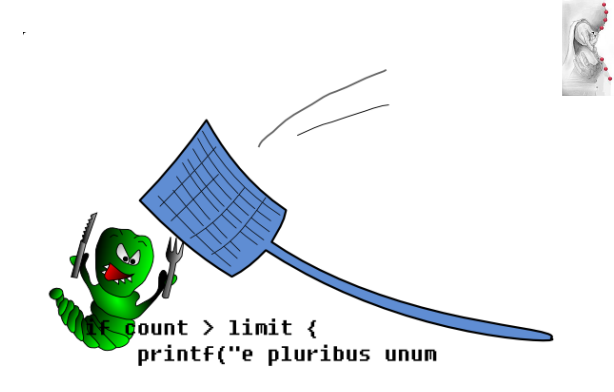

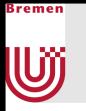

### Debugger-Bestandteile

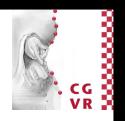

- Haltepunkte
	- **Definition von Haltebedingungen**
- Darstellung des Speicherinhalts
	- Globale und lokale Variablen

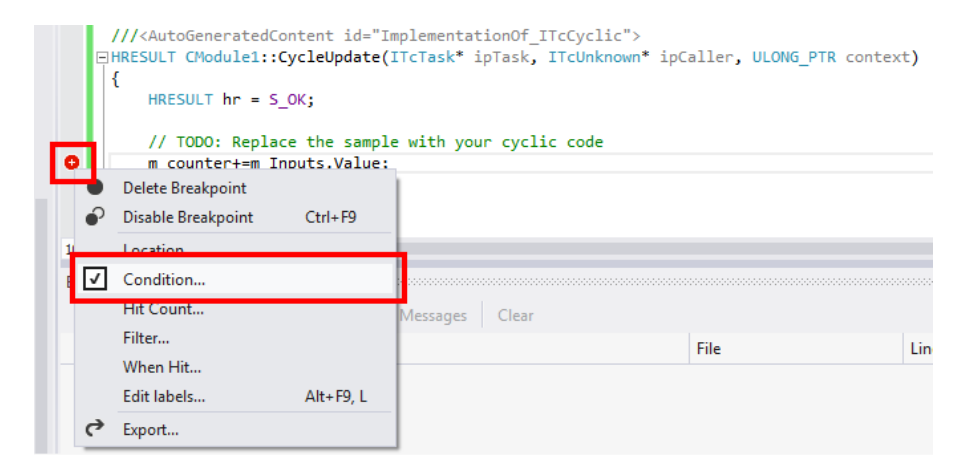

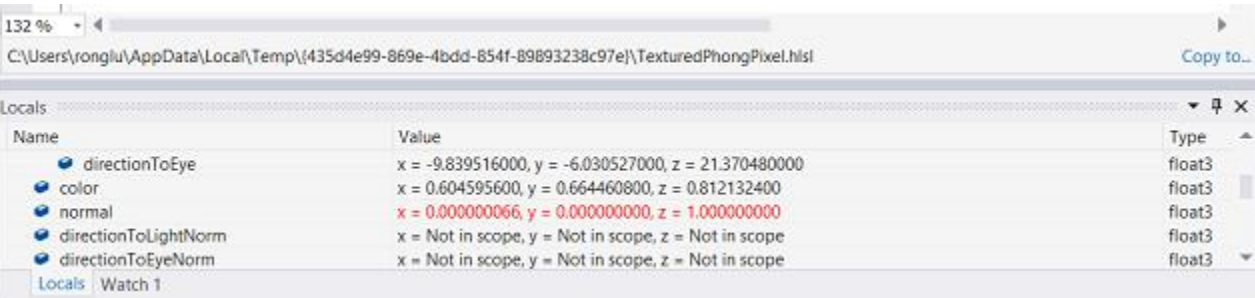

- **Aufrufliste (Call-Stack)** 
	- Zeigt, welche Funktionen vor de Haltepunkt aufgerufen wurden

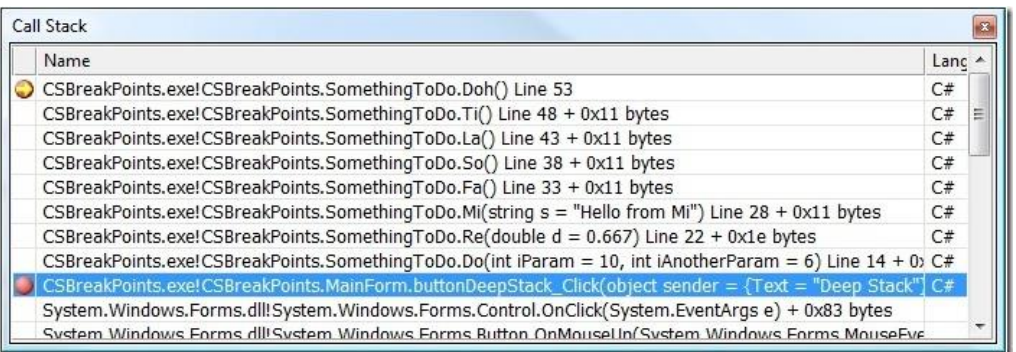

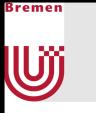

### Live-Demo Visual Studio Debugger

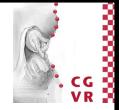

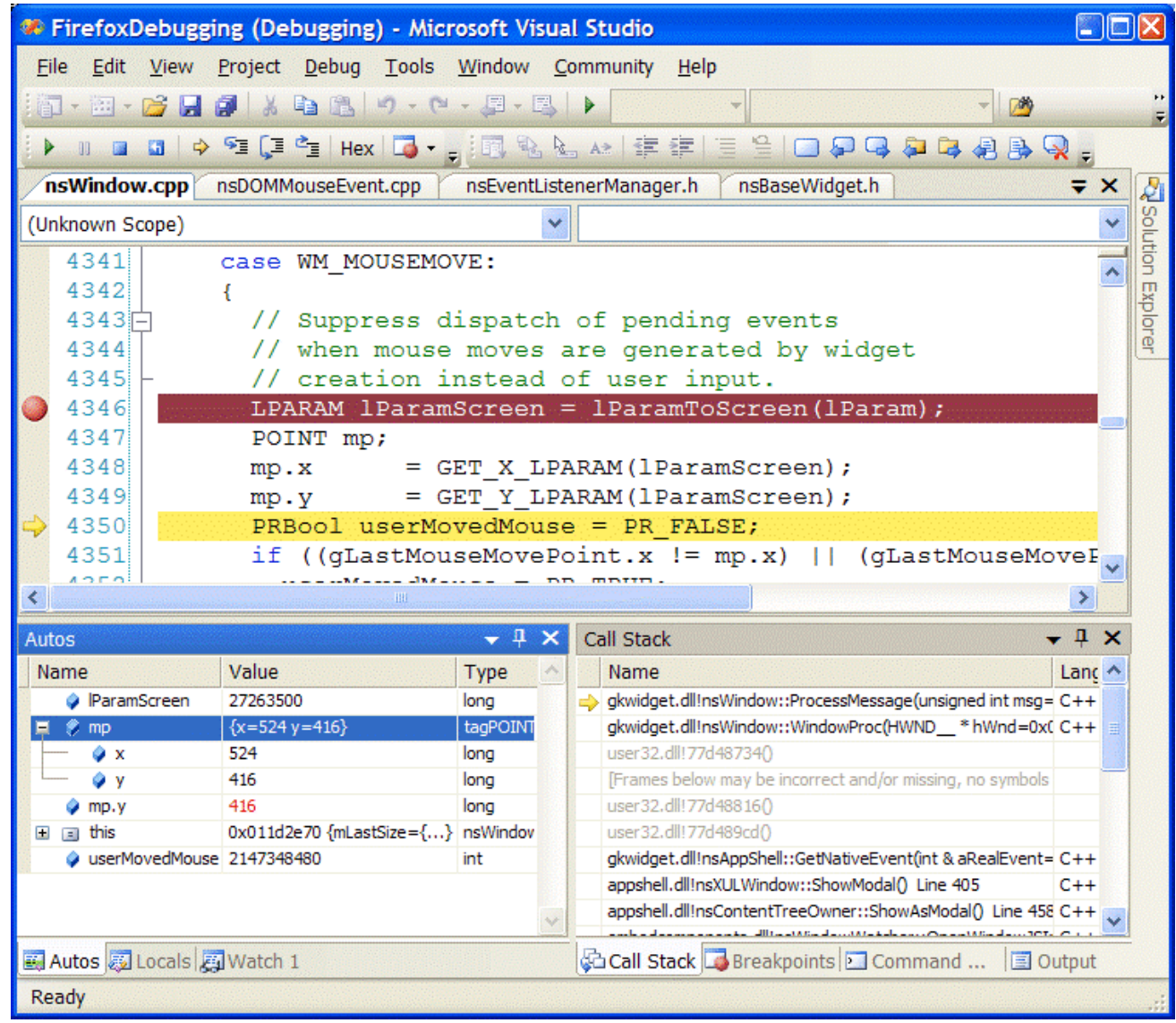

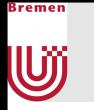

## Debugging in der Unreal-Engine

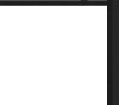

**• Die Unreal-Engine bietet neben dem Debugging in der IDE auch** Funktionalität für das Debugging von Blueprint

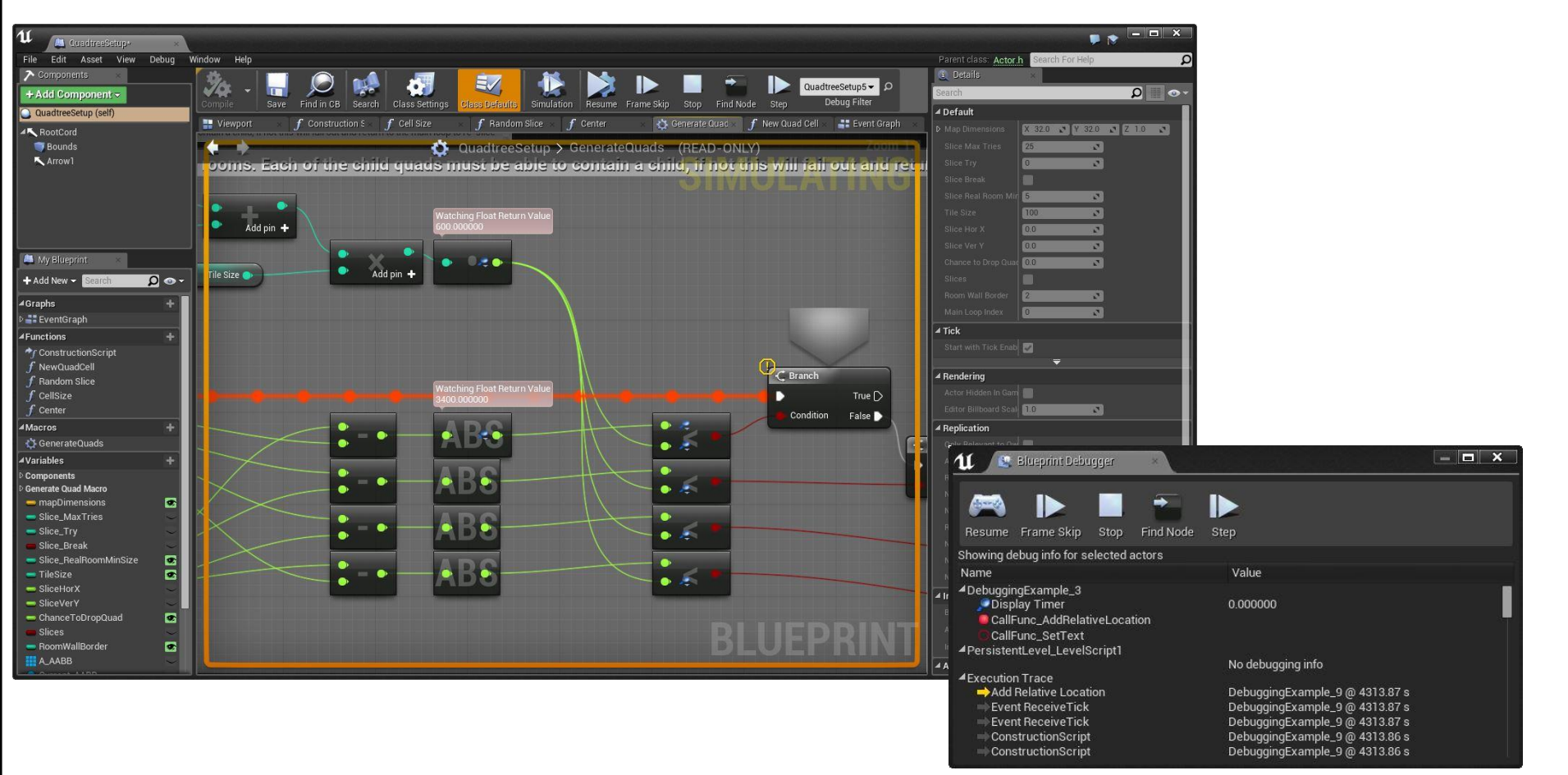

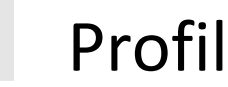

Bremer

U

#### Profiler

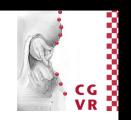

- Werkzeug zur Analyse des Laufzeitverhaltens
	- Helfen Performance-Bottlenecks zu identifizieren
	- Protokollieren während der Laufzeit verschiedene Daten
		- Speicherverbrauch
		- Funktionsaufrufe
		- Berechnungszeiten
		- Nebenläufigkeit
	- **Example 1 Stellen diese Daten meist grafisch dar**

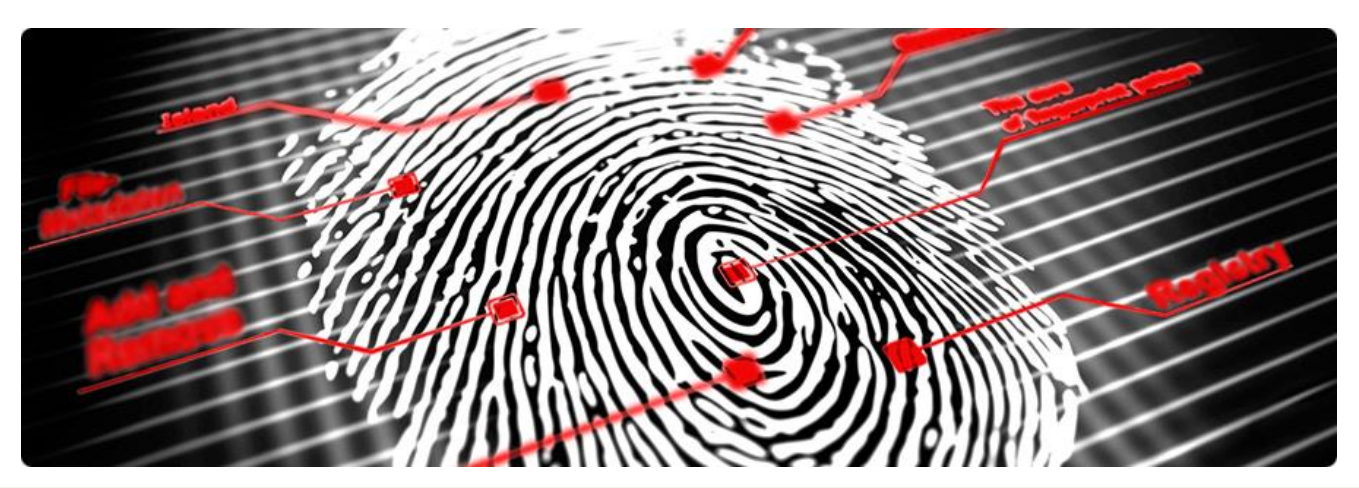

### Live-Demo Visual Studio Profiler

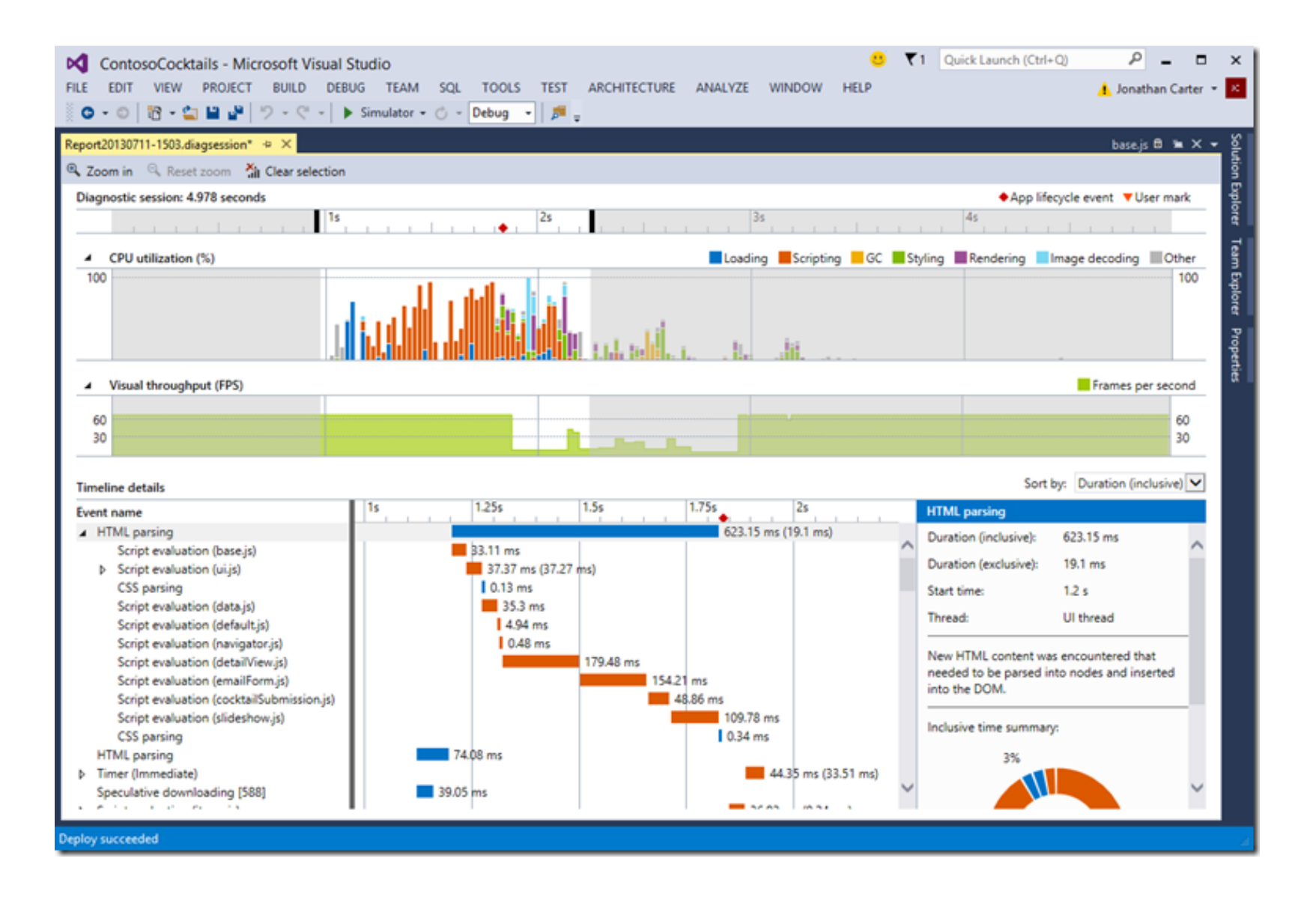

}remen

Uij

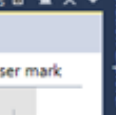

## Profiling in der Unreal-Engine

- 
- Die Unreal-Engine bietet Datensammlung von CPU- und GPU-Daten an um Performance-Bottlenecks zu finden

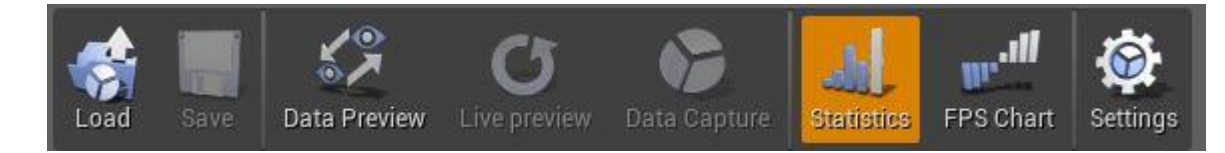

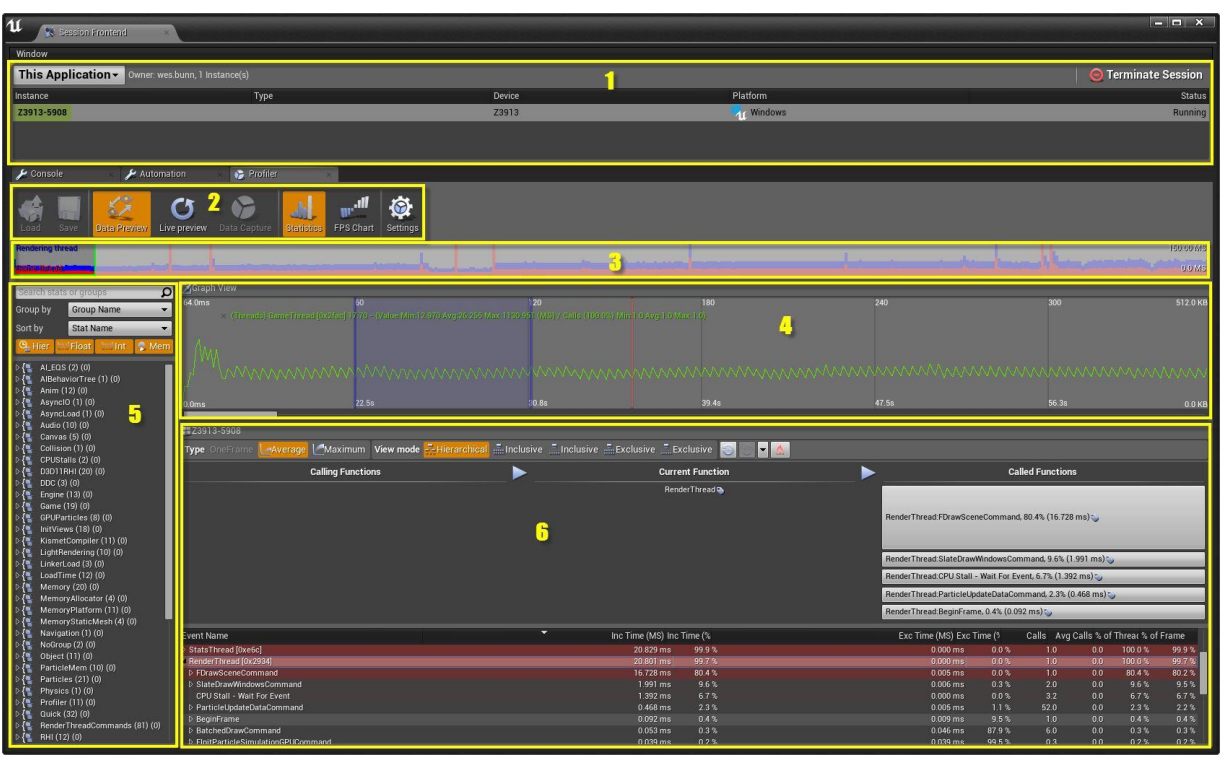

Bremen

U

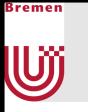

#### Refactoring

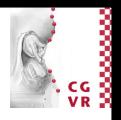

- Werkzeug zur strukturellen Verbesserung von Quelltexten unter Beibehaltung des Verhaltens
- Ziele
	- **E** Lesbarkeit
	- Übersichtlichkeit
	- Verständlichkeit
	- Vermeiden von Redundanzen
- Funktionalitäten
	- **Umbenennung von Symbolnamen**

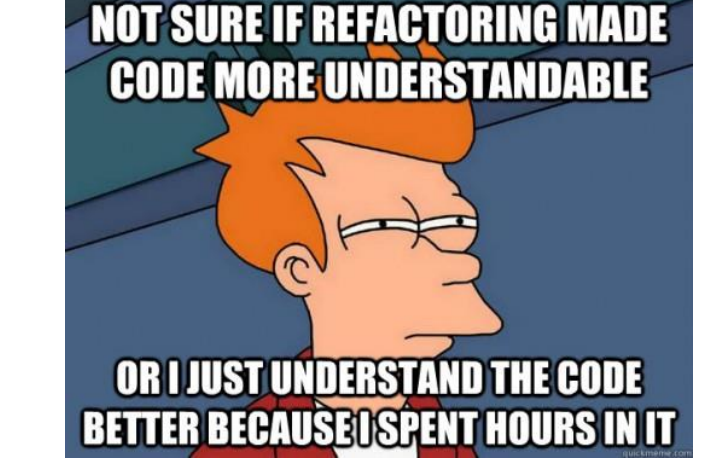

- Aufteilung/Zusammenfassen von Funktionseinheiten (Klassen, Methoden)
- Verschieben von Symbolen in andere Funktionseinheiten

### Refactoring Beispiel

Bremen

U

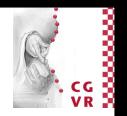

■ Schlecht: Lokale nichtssagende Variable x wird mehrfach verwendet

```
double x = 2 * (breite + hoehe);
cout << "Umfang: " << x << endl;
x = breite * hoehe;
cout << "Fläche: " << x << endl;
```
■ Besser: Getrennte Variablen mit aussagekräftigem Namen

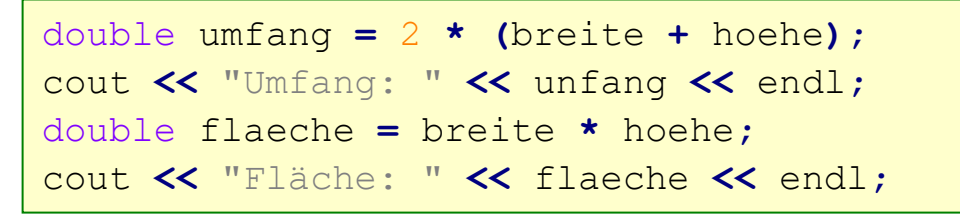

■ Andere Variante: Berechnung in Funktionen der Klasse kapseln

Rechteck **\***rect **= new** Rechteck**(**breite**,** hoehe**);** cout **<<** "Umfang: " **<<** rect**->**getUmfang**() <<** endl**;** cout **<<** "Flaeche: " **<<** rect**->**getFlaeche**() <<** endl**;**

▪ Wiederverwendbarkeit

### Versionsverwaltung

Uÿ

- Quellcode (aber auch anderen Content, wie Dokumente, Diagramme, …) zu verwalten ist relativ einfach, wenn nur eine Person am Projekt beteiligt ist
- Bei Teamarbeit treten Probleme auf
	- **Die gleiche Datei kann von mehreren** 
		- Personen gleichzeitig bearbeitet werden
		- Diese können in anderem Raum/Land sitzen
	- Wie garantiert man trotzdem konsistenten Stand des Quellcodes?
		- Jeder muss Änderungen bekommen/sehen
		- Es darf keine Konflikte geben

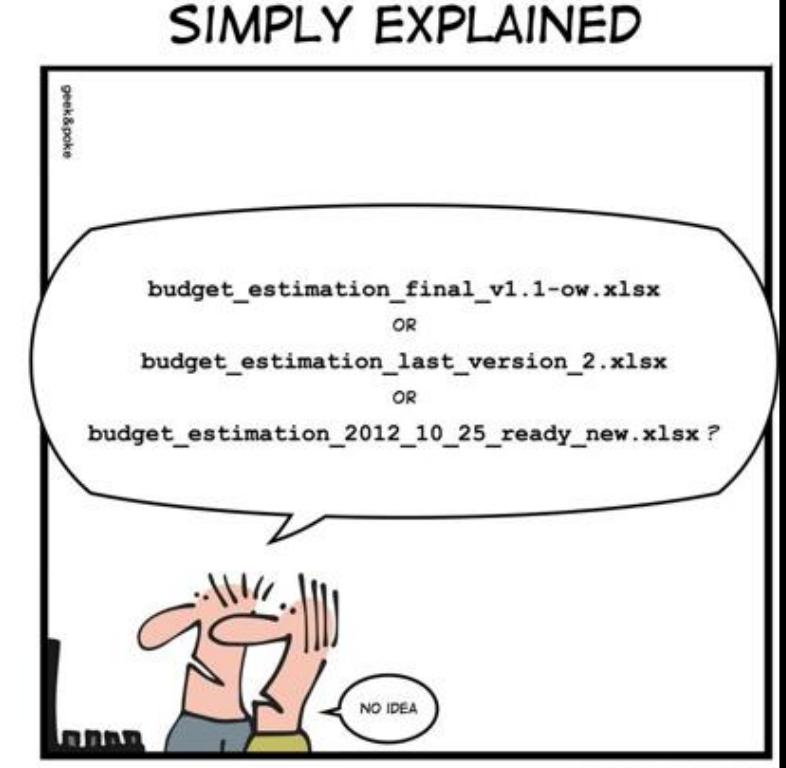

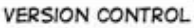

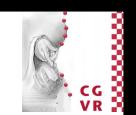

## Herausforderung verteilte Softwareentwicklung

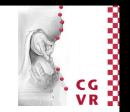

- **E** Versuch 1: Kommunikation via Email
	- Senden der bearbeiteten Dateien an alle anderen Beteiligten
	- **E** Beispiel: 3 Personen in einem Projekt mit 4 Dateien

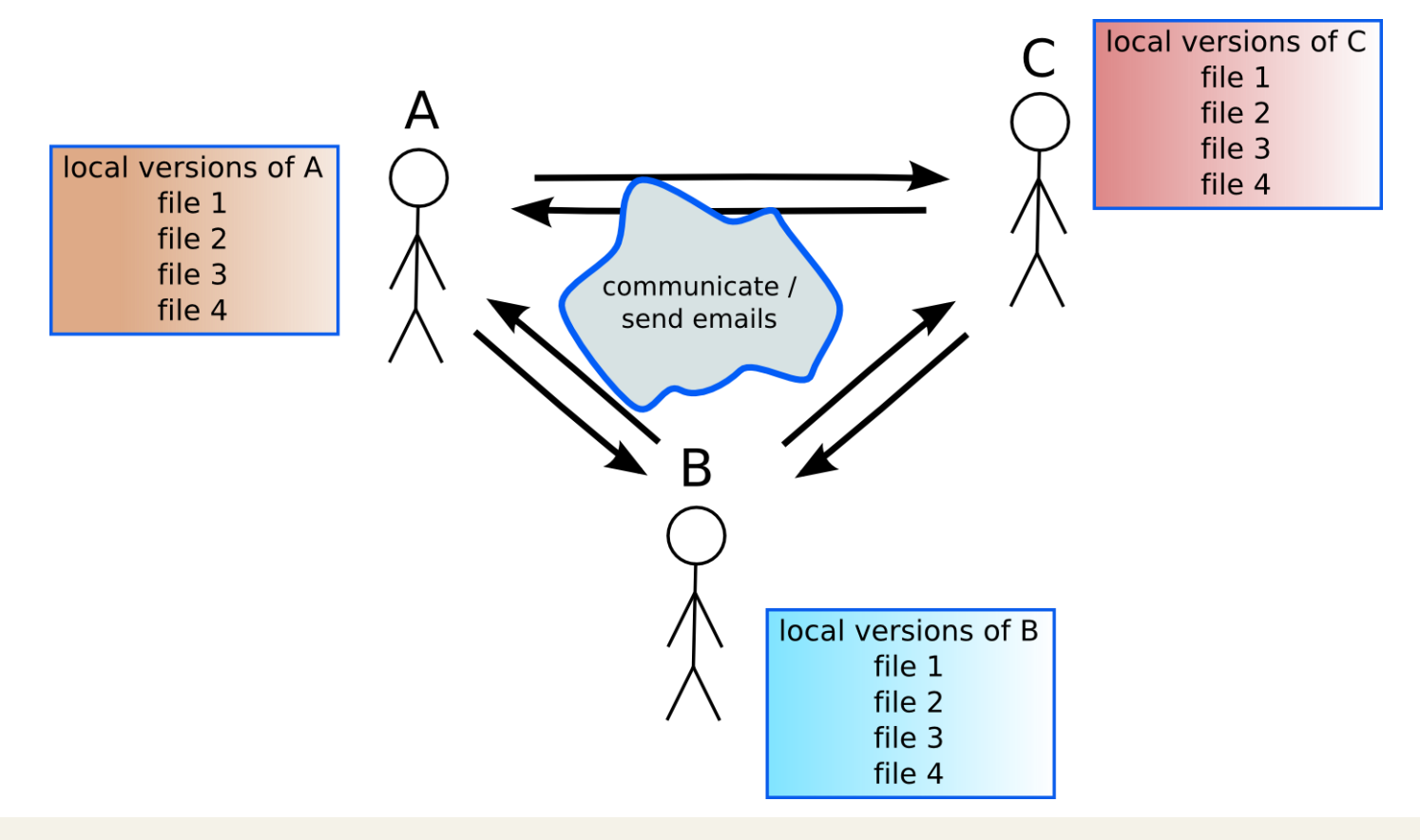

Bremen

**W** 

#### Bremen U

## Probleme bei Email-Kommunikation

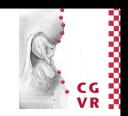

- Problem:
	- 3 unterschiedliche Versionen für je 4 Dateien
	- 4<sup>3</sup>=64 mögliche Kombinationen aus Dateiversion und Person

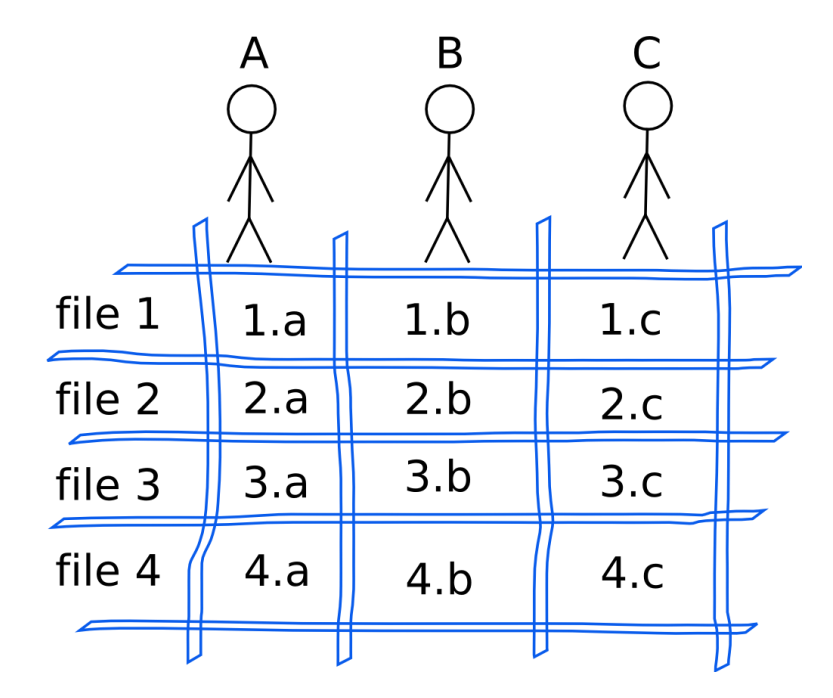

## Verteilte Softwareentwicklung - Serveransatz

- Versuch 2: Speichere Dateien auf gemeinsamem lokalem Server
	- Speichere auch ältere Versionen (Historie)
	- Auflösung von Konflikten

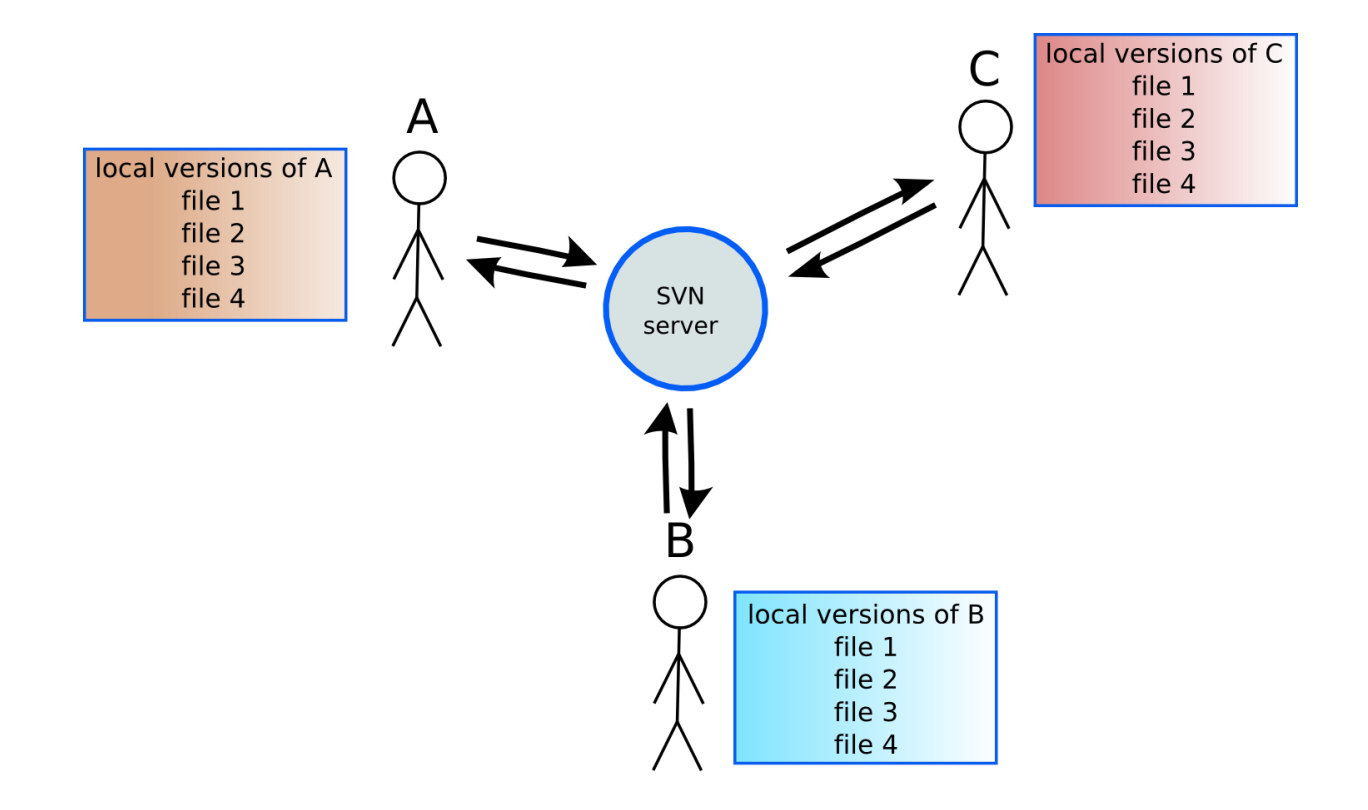

}remen

Ujj

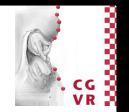

### Versionsverwaltung - Varianten

- Lock-Modify-Unlock
	- Wer eine Datei bearbeiten will, sperrt sie für alle anderen Benutzer
	- Vorteil: Keine Konflikte
	- Nachteil: Eine Datei kann immer nur von einer Person gleichzeitig bearbeitet werden
	- Nur für kleine Teams
- Copy-Modify-Merge
	- **E** Jeder holt sich eine lokale Version der Dateien
	- **E** Alle können simultan an allen Dateien arbeiten
	- Im Fall von Konflikten: Auflösung erforderlich
	- Geeignet auch für große Projekte und Teams
	- **E** Beispiele: CVS, SVN (SubVersioN), Mercurial, Git

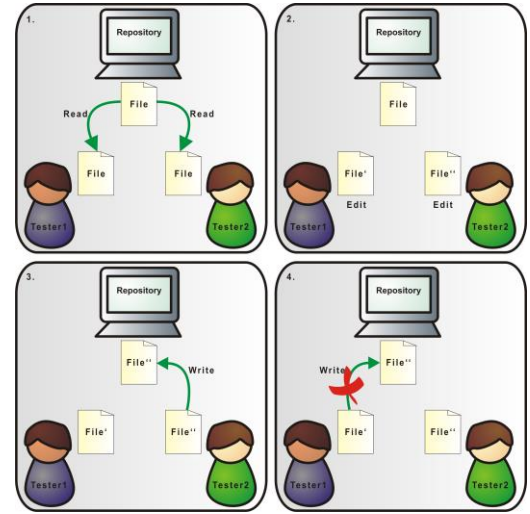

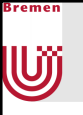

#### Beispiel Git

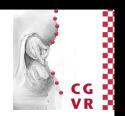

- Basisbefehle
	- clone
		- Erstellt lokale Kopie eines Git-Repositories
	- commit
		- Übernimmt Änderungen in lokale Kopie
	- push
		- Überträgt Änderungen an Server
	- pull
		- Holt Änderungen vom Server

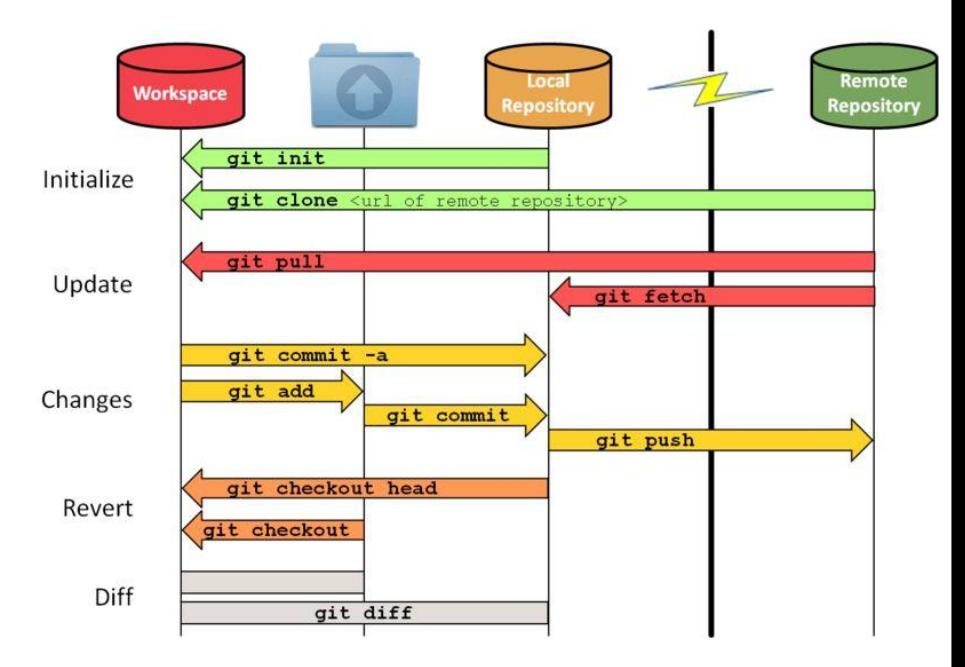

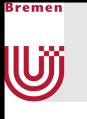

### Konfliktauflösung

- Wenn Konflikte auftreten, werden sie in einem Diff-Editor angezeigt
- In einem Merge-Schritt werden sie vom Entwickler aufgelöst

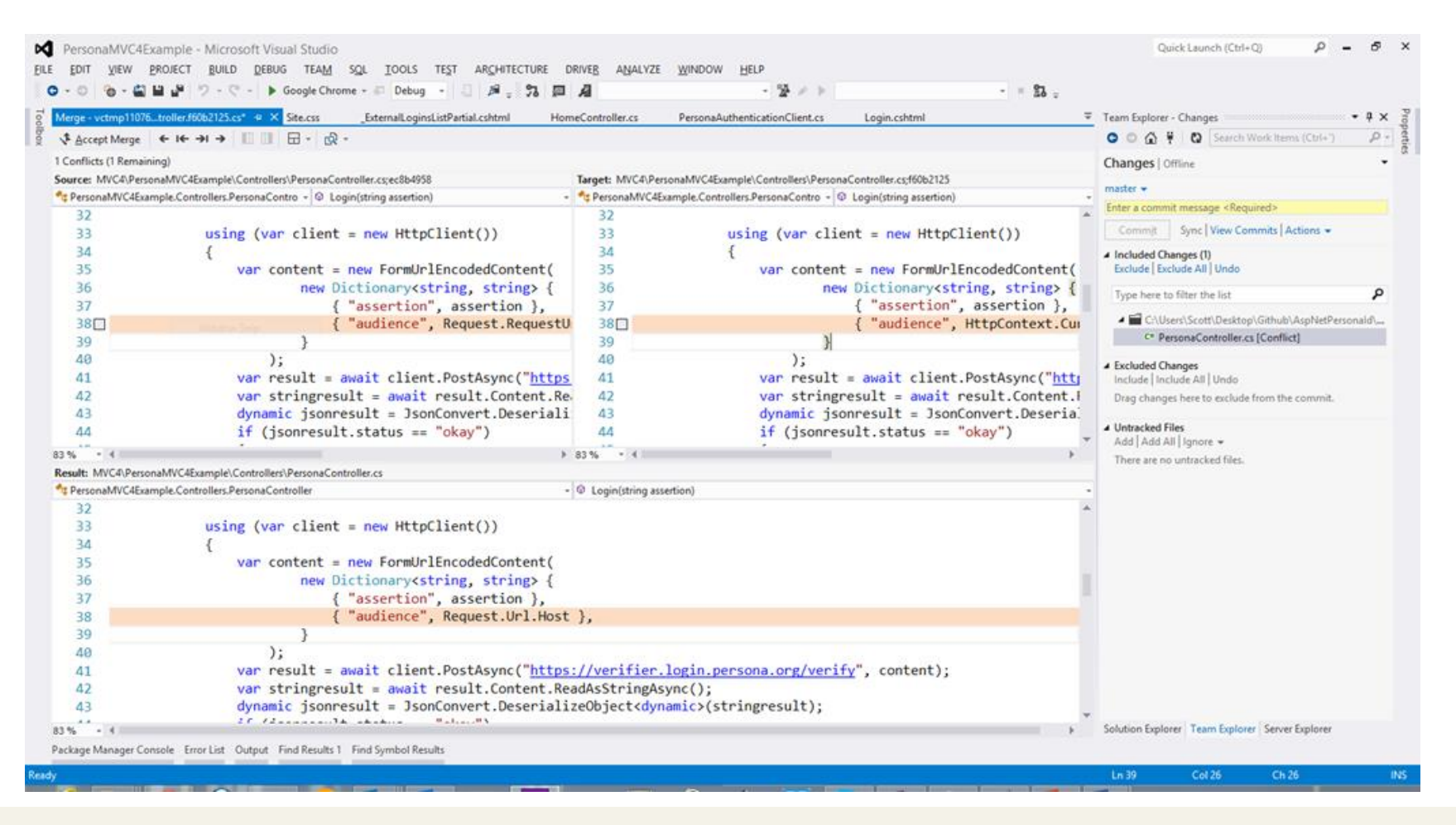

## Was gehört ins Repository und was nicht?

- In der Datei .gitignore wird definiert, welche Dateien nicht ins Repository gepusht werden
- Es sollten alle Dateien enthalten sein, die man zum Erstellen des Projekts braucht
	- Sourcecode

Bremen

**W** 

- **Externe Libraries** 
	- Entweder als Sourcecode
	- Oder als Binary (\*.lib,\*.dll)
- Content
- (eventuell) Dokumentation
- Dateien die automatisch während des Builds erstellt werden gehören nicht ins Git-Repository
	- z.B. das erstellte Executable und Libraries (\*.dll)
	- Debug-Informationen (\*.pdb), Zwischendateien (\*.obj), Logs (\*.log),…

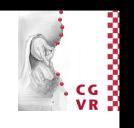

#### kremer U

## Versionskontrolle von Unreal-Projekten

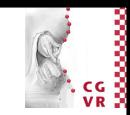

#### Das gehört rein:

- Config (Default-Konfigurationsdateien)
- Content (3D-Objekte, Texturen, Maps,...)
- Source (Quellcode)
- Das nicht:
	- DerivedDataCache (temporäre Dateien die während des Spiels erstellt werden)
	- **Intermediate (temporäre Dateien die beim** Kompilieren entstehen)
	- Saved (Lokale Konfigurationsdateien, Auto-Saves, Screenshots,…)
- Kann, muss aber nicht:
	- Build (Plattformabhängige Skripte zum Erstellen des Projekts und Abhängigkeiten)

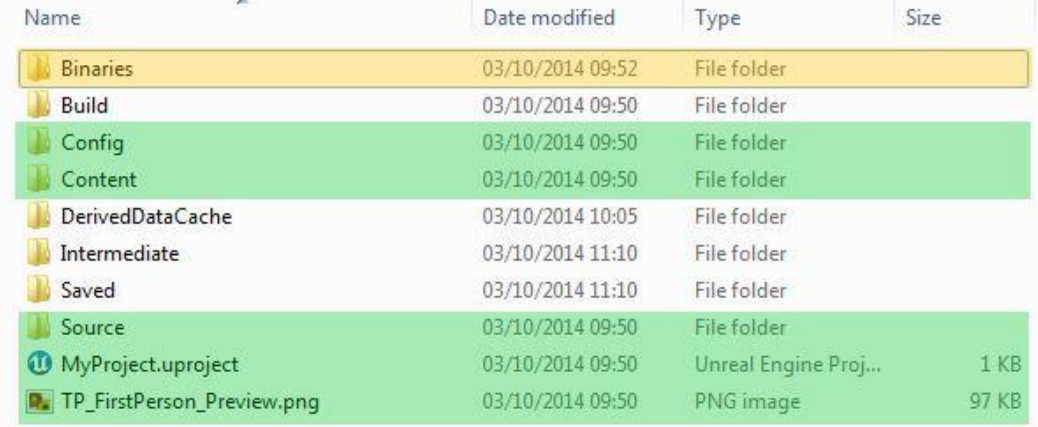

## Git-Repository für die Gruppe aufsetzen

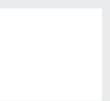

- Der FB3 der Uni Bremen stellt einen Gitlab-Server für die Benutzer der Uni bereit
	- http://www.informatik.uni-bremen.de/t/Dienste/Gitlab

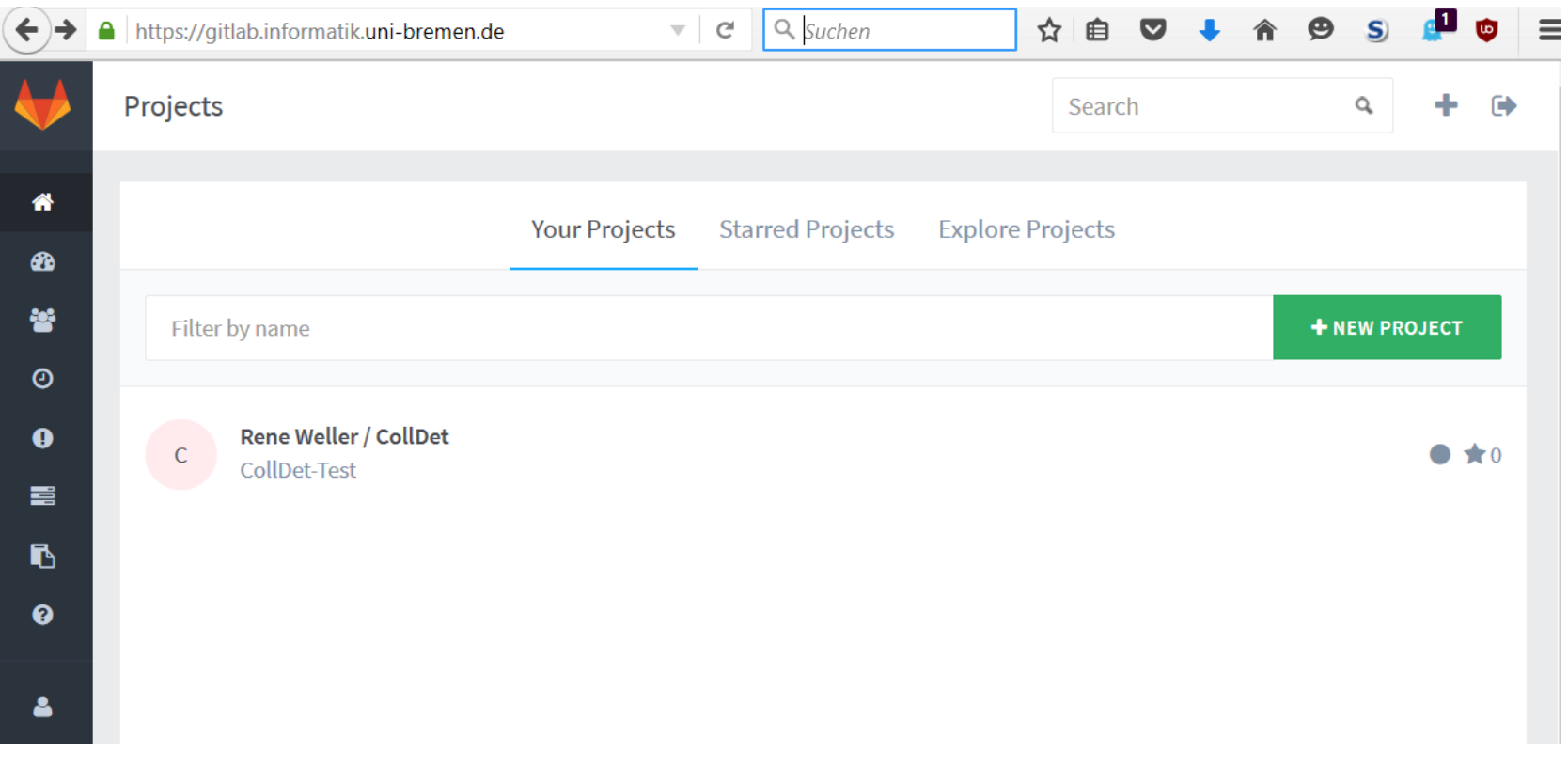

Bremen

**W** 

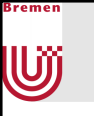

## Live-Demo Git in Visual Studio

**Git wird in VS 2015 nicht direkt unterstützt und benötigt ein** kostenloses Plugin (direkt von Microsoft)

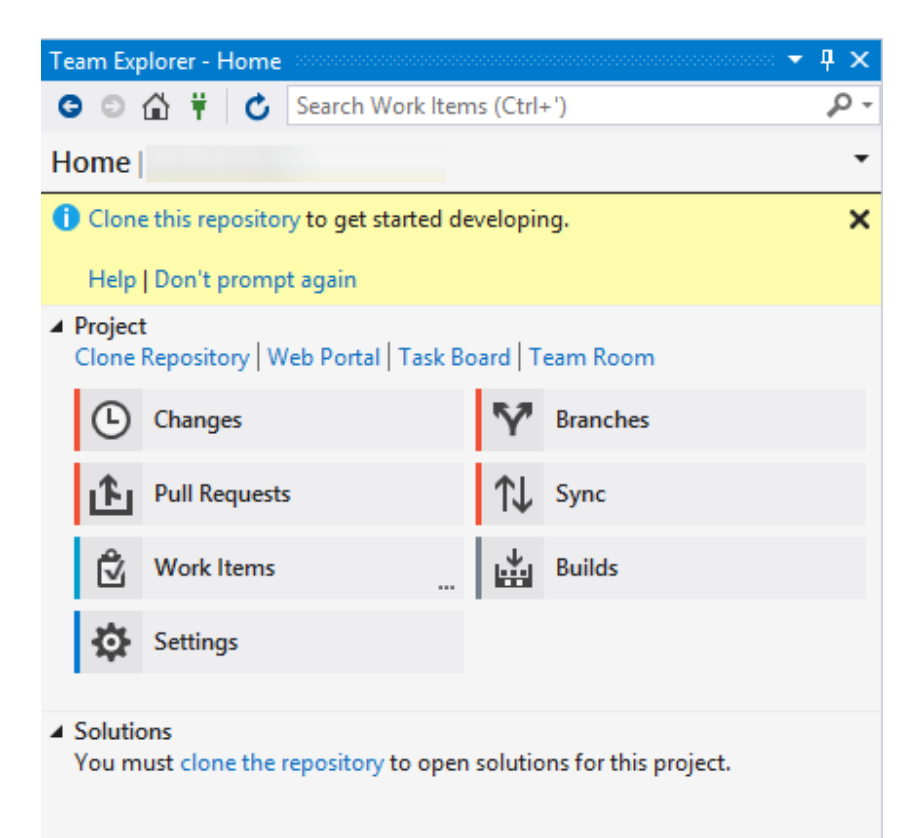

### Project Hosting-Seiten

- **E** Bieten meist erweiterte Funktionalität im Vergleich zu reinen Versionsverwaltungsservern
	- Webhosting
	- **· Forum, Mailinglisten**
	- **Build-Systeme**
	- **Bug-Tracking**
	- Wiki

kremer

U

- Statistiken
- Blogs
- $\ddotsc$
- Beispiele
	- Github, Google Code, Assembla, Bitbucket, SourceForge

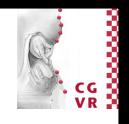

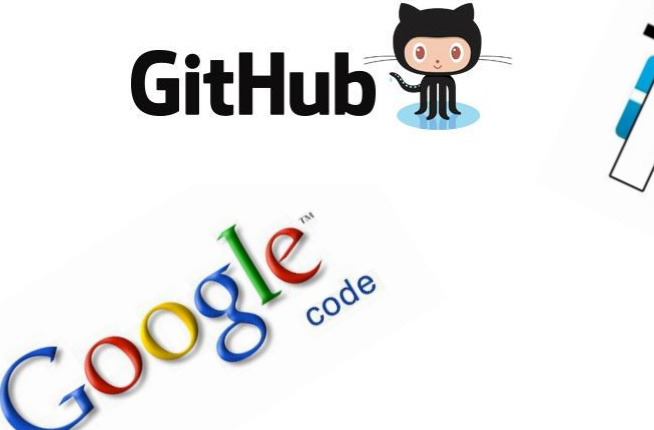

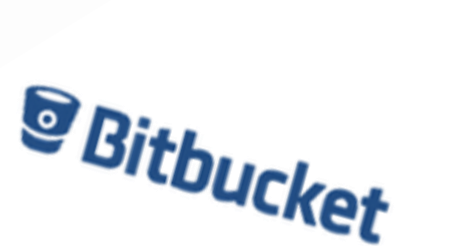

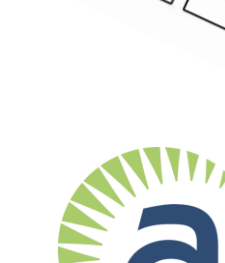

#### Etwas Off-topic aber sehr praktisch

■ Overleaf.com

}remen

Uij

- Gemeinsam Latex-Dokumente erstellen
- **E** Live-Vorschau
- **EXAMPLE Arbeiten direkt im Browser**

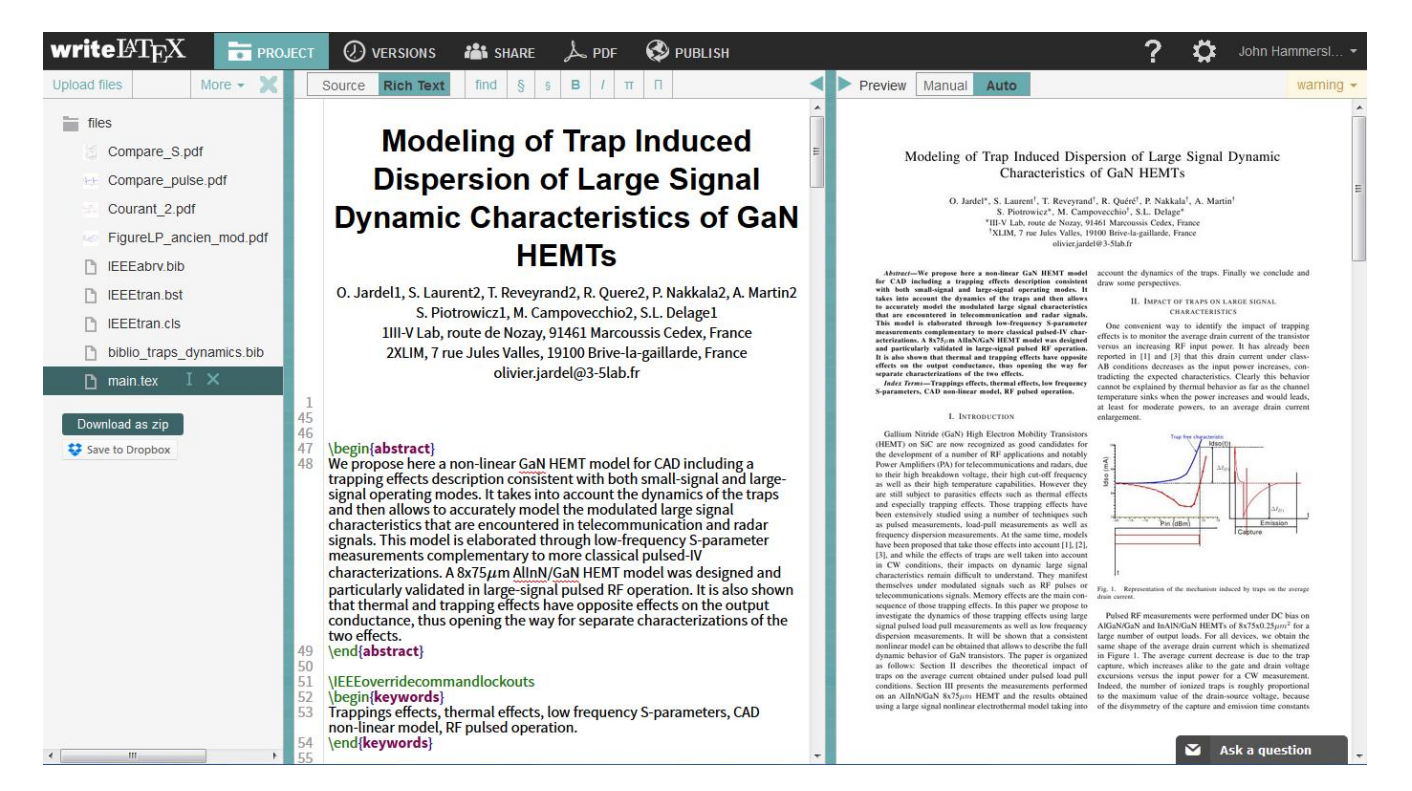

## Extern oder in die IDE integriert?

- Für alle hier in die IDE vorgestellten Werkzeuge gibt es auch externe Einzelprogramme
	- Vorteile:

kremer

Ujj

- oft deutlich erhöhte Funktionalität
- Unterstützung für Spezialhardware (z.B. die GPU)
- Nachteile
	- Einarbeitungszeit
	- Kosten
	- Unterbrechung des Workflow

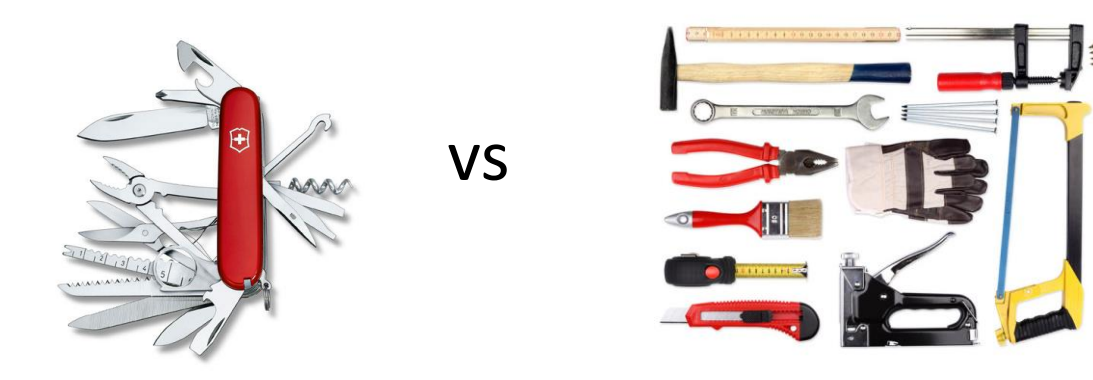

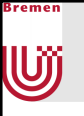

#### Externe Tools

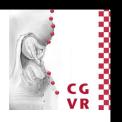

#### ■ Beispiele:

- **Editor: Hatten wir schon** 
	- Emacs, Vim
- Profiler
	- Intel VTune
	- NVIDIA Nsight (für die GPU)
- **· Versionskontrolle** 
	- TortoiseGit

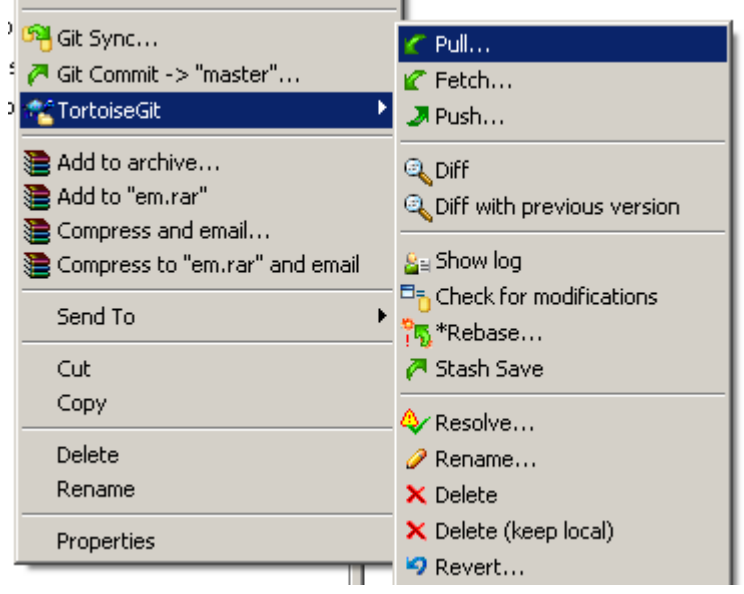

- Welche man nimmt ist Geschmackssache (oder vom Auftraggeber vorgeschrieben)
- Für unser einfaches Projektchen sollten die integrierten Werkzeuge genügen

## Für unser Projektchen notwendige Werkzeuge

- IDE (Visual Studio, Xcode)
	- Editor

Bremen

UÏ

- **Compiler/Linker**
- Debugger
- Versionskontrolle (mit Git-Plugin)
- Profiler
- **· Dokumentationswerkzeug** 
	- **Doxygen**

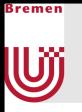

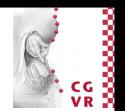

#### Hackles

By Drake Emko & Jen Brodzik

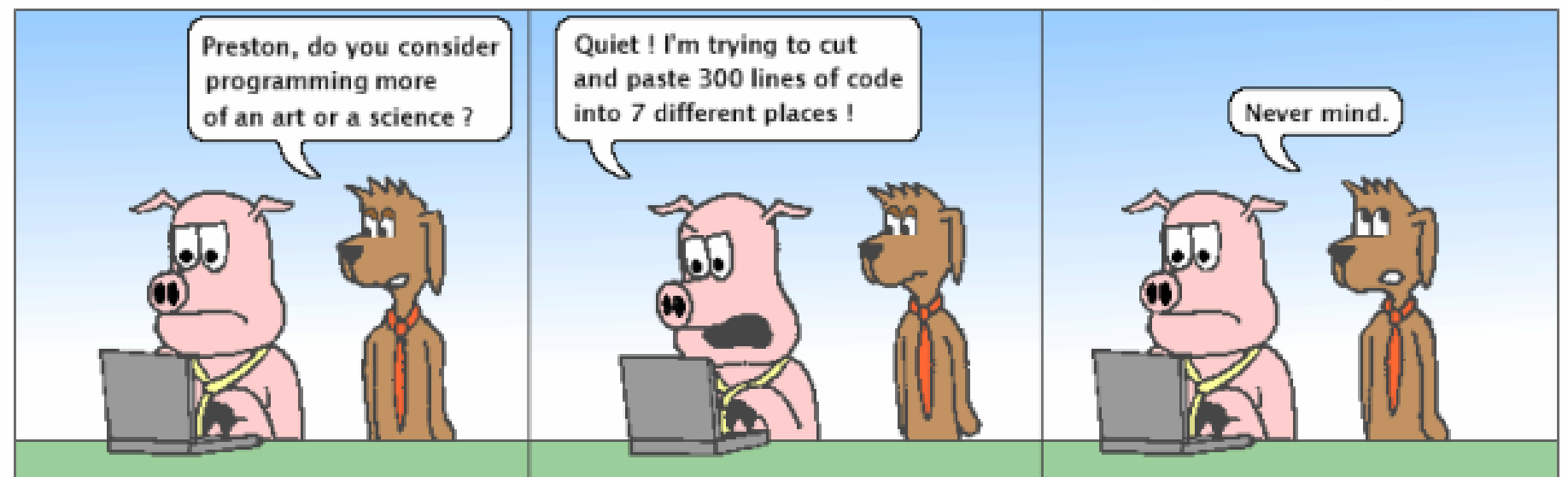

http://hackles.org

Copyright @ 2001 Drake Emko & Jen Brodzik